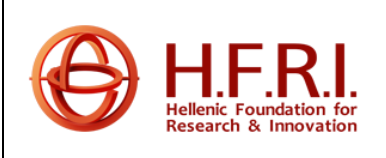

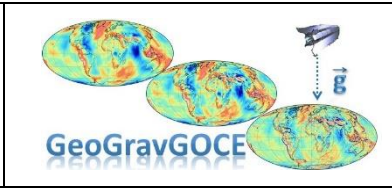

Ref: PA No 4000106380 – CN No 3 Version: 1.0 Date: 7.22.2020 Page: 1/36

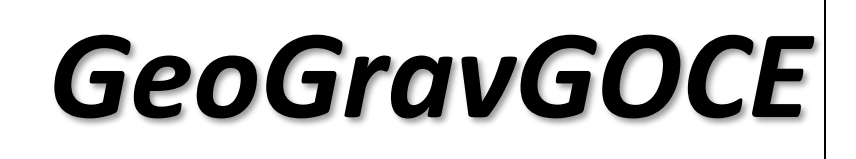

*Geoid and Gravity Field Modelling by GOCE Satellite Gradients and Terrestrial Data*

WP 2: Satellite and local Data collection TSK2100: GOCE SGG data collection

**DELIVERABLE** *DL2110: Report on the data collected for GeoGravGOCE realization*

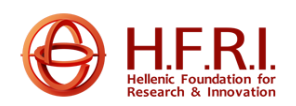

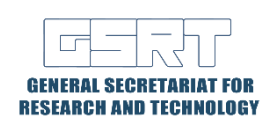

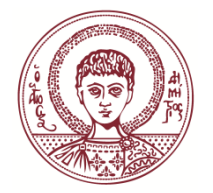

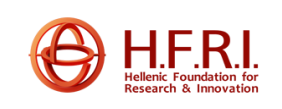

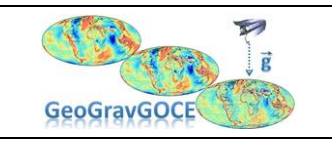

Ref: PEA No 4000106380 – CN No:3 Version: 1.0 Date: 1.21.2020 Page: 1/36

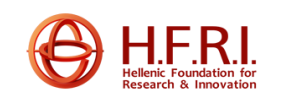

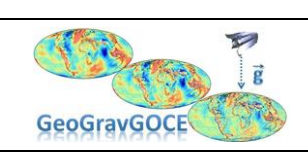

Ref: PEA No 4000106380 – CN No:3 Version: 1.0 Date: 1.21.2020 Page: 2/36

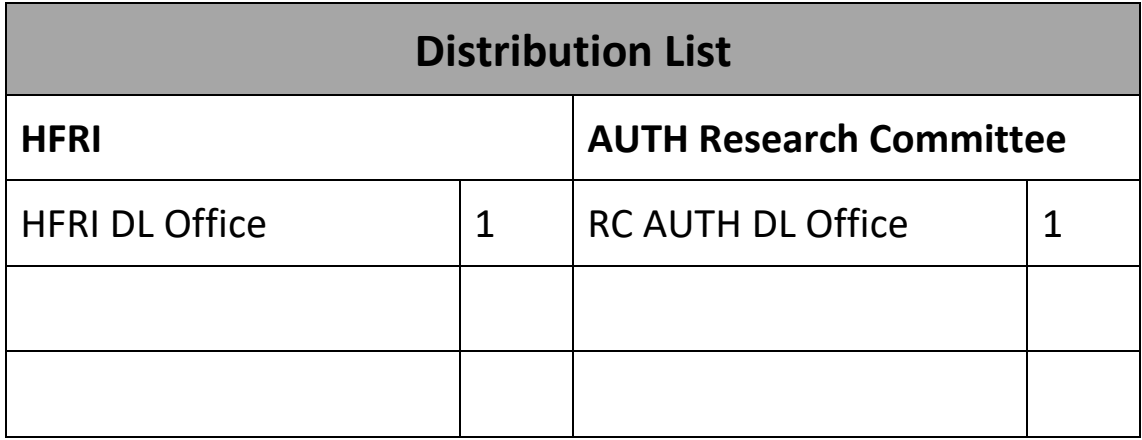

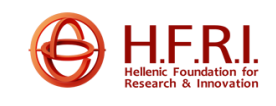

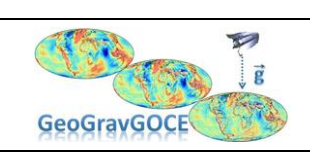

Ref: PEA No 4000106380 – CN No:3 Version: 1.0 Date: 1.21.2020 Page: 3/36

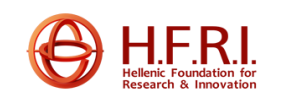

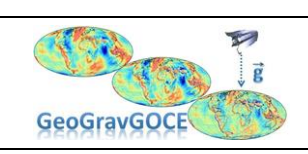

Ref: PEA No 4000106380 – CN No:3 Version: 1.0 Date: 1.21.2020 Page: 4/36

# **Table of Contents**

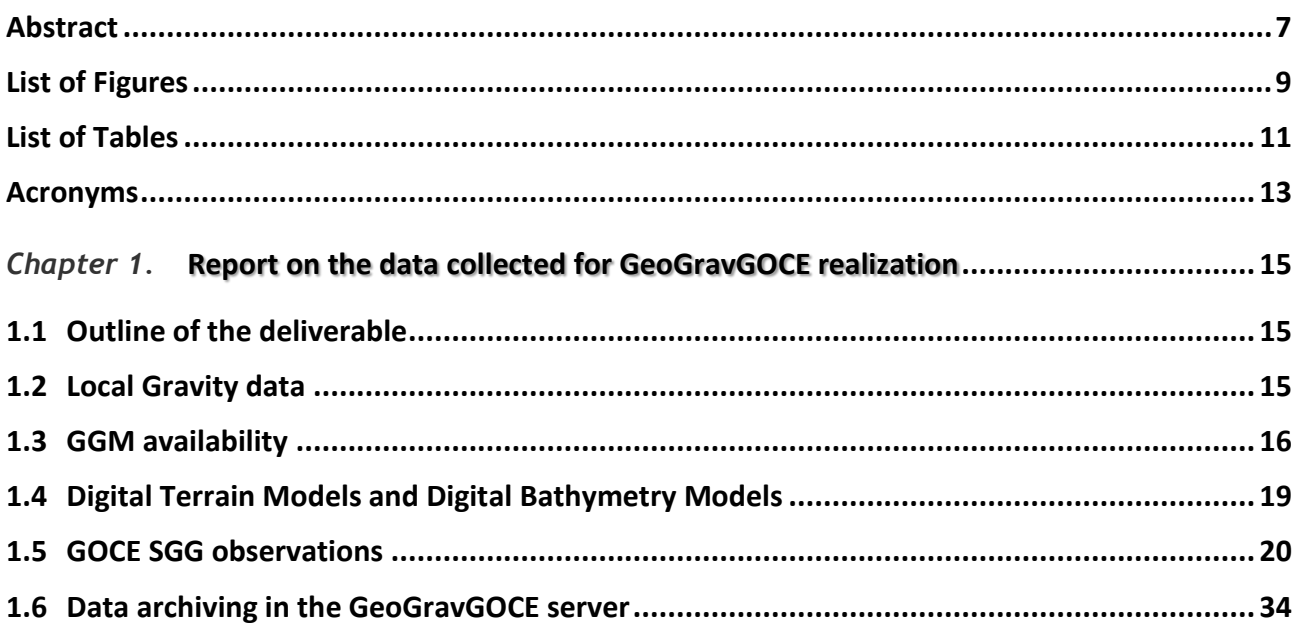

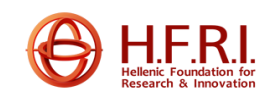

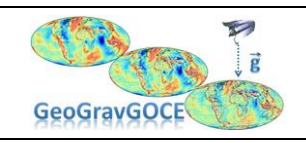

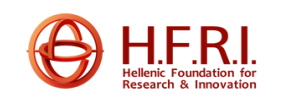

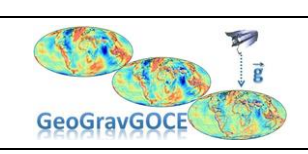

Ref: PEA No 4000106380 – CN No:3 Version: 1.0 Date: 1.21.2020 Page: 6/36

<span id="page-6-0"></span>The present deliverable describes the collection of all terrestrial and satellite data needed for the Greece-wide geoid evaluation. These data sets refer to free-air gravity anomalies over Greece (local gravity data), GOCE and GOCE/GRACE derived GGMs (Global Geopotential Models), Digital Terrain Models and Digital Bathymetry Models for the evaluation of topographic effects (topography/bathymetry models) and GOCE SGG observations (GOCE raw data). All these data sets are collected, validated and archived into a geodatabase.

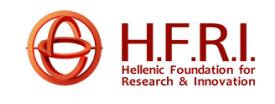

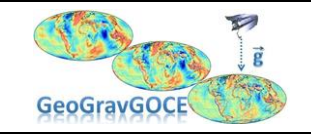

Ref: PEA No 4000106380 – CN No:3 Version: 1.0 Date: 1.21.2020 Page: 7/36

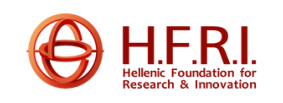

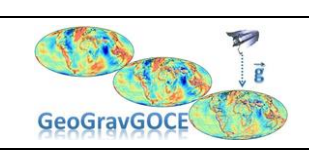

Ref: PEA No 4000106380 – CN No:3 Version: 1.0 Date: 1.21.2020 Page: 8/36

# <span id="page-8-0"></span>List of Figures

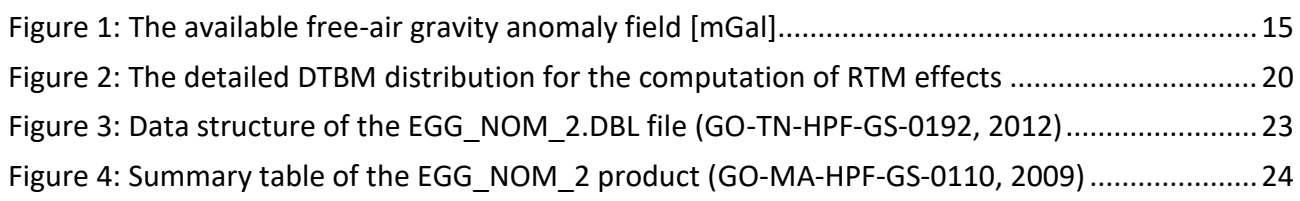

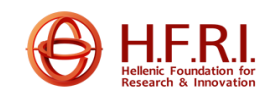

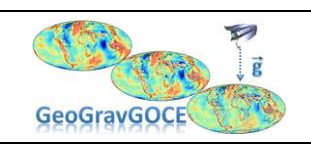

Ref: PEA No 4000106380 – CN No:3 Version: 1.0 Date: 1.21.2020 Page: 9/36

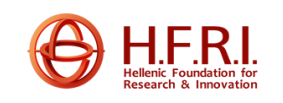

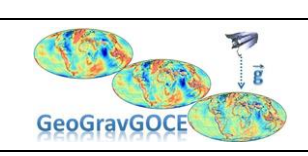

Ref: PEA No 4000106380 – CN No:3 Version: 1.0 Date: 1.21.2020 Page: 10/36

# <span id="page-10-0"></span>List of Tables

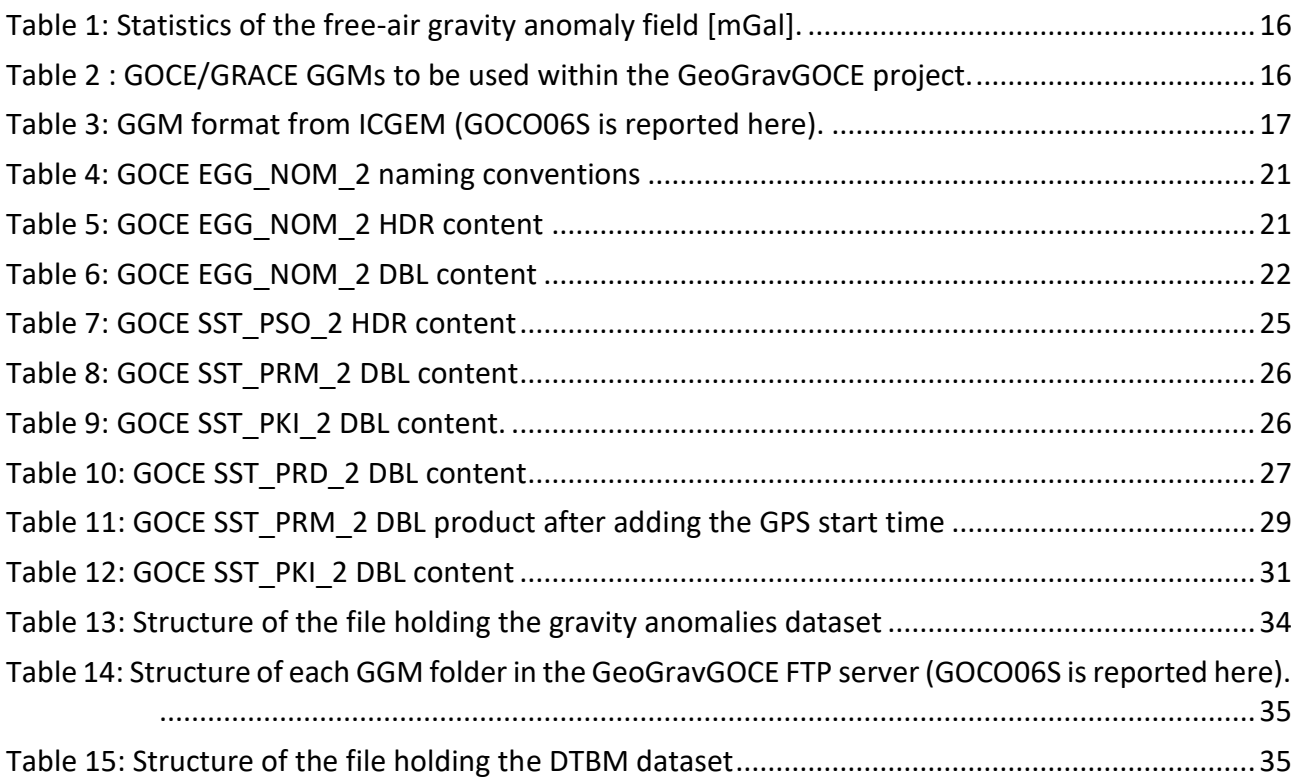

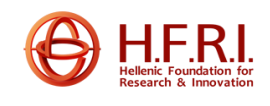

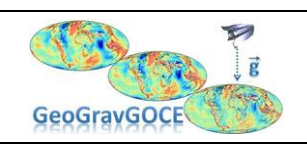

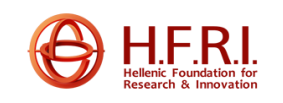

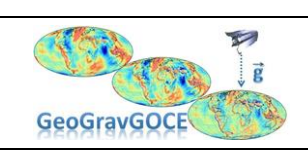

Ref: PEA No 4000106380 – CN No:3 Version: 1.0 Date: 1.21.2020 Page: 12/36

### <span id="page-12-0"></span>Acronyms

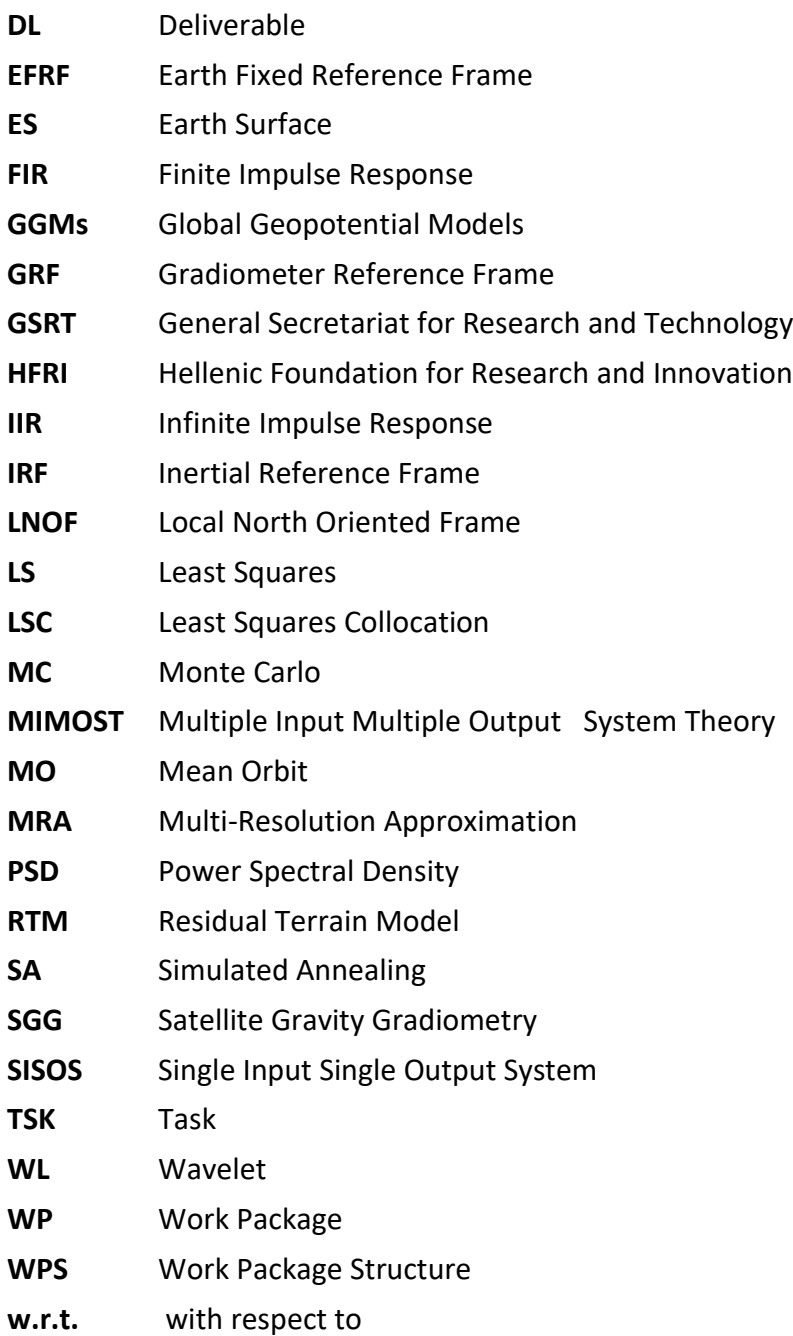

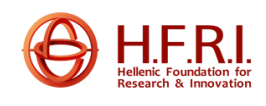

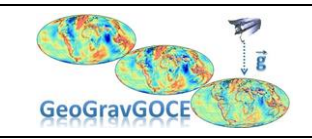

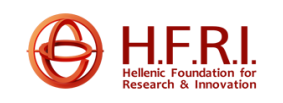

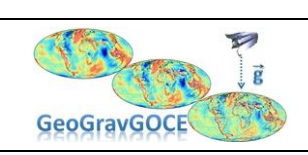

Ref: PEA No 4000106380 – CN No:3 Version: 1.0 Date: 1.21.2020 Page: 14/36

### <span id="page-14-0"></span>*Report on the data collected for GeoGravGOCE realization*

#### <span id="page-14-1"></span>**1.1 Outline of the deliverable**

The present deliverable describes the collection of all terrestrial and satellite data needed for the Greece-wide geoid evaluation. These data sets refer to free-air gravity anomalies over Greece (local gravity data), GOCE and GOCE/GRACE derived GGMs (Global Geopotential Models), Digital Terrain Models and Digital Bathymetry Models for the evaluation of topographic effects (topography/bathymetry models) and GOCE SGG observations (GOCE raw data). All these data sets are collected, validated and archived into a geodatabase.

#### <span id="page-14-2"></span>**1.2 Local Gravity data**

The gravity data that will be used in the frame of the GeoGravGOCE project originate from the database compiled by Grigoriadis (2009). The total amount of free-air gravity anomalies is 294777 irregularly distributed point values. In [Figure 1](#page-14-3) the free-air gravity anomaly field is shown, while in [Table 1](#page-15-1) the corresponding statistical results are summarized.

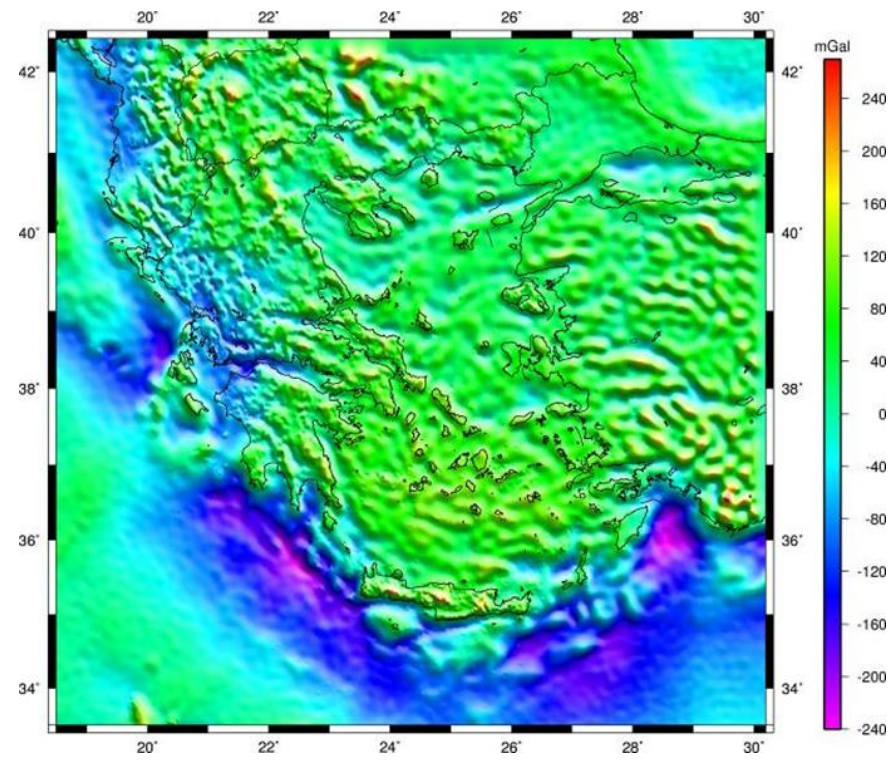

<span id="page-14-3"></span>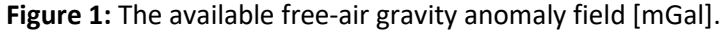

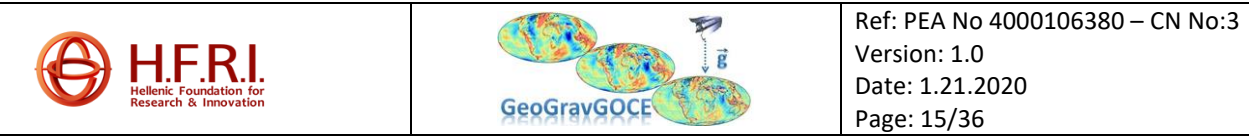

<span id="page-15-1"></span>**Table 1:** Statistics of the free-air gravity anomaly field [mGal].

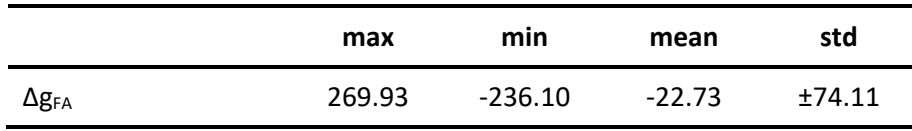

#### <span id="page-15-0"></span>**1.3 GGM availability**

Since GOCE launch in 2009, and depending on the releases of GOCE gradients, various solutions became available, which can be distinguished in a) Release 1 based on two months of GOCE data (R1), b) Release 2 based on eight months of data (R2) c) Release 3 based on twelve months of data (R3) models, d) Release 4 based on 27 months of data (R4) models, e) Release 5 based on 42 months of data (R5) models and f) Release 6 based on 48 months of data (R6) models. Note that the data coverage period refers to the effective data covered by the available GOCE data. Depending on the processing strategy four classes of models can be distinguished as a) the TIM models using the timewise approach (Pail et al. 2011), b) the DIR models using the direct approach (Bruinsma et al. 2010), c) the SPW models using the space-wise approach (Migliaccio et al. 2010) and d) combined models (GOCO0xs) where both and GOCE and GRACE data are used (Goiginger et al. 2011; Mayer-Gürr et al. 2012; Pail et al. 2010). Table 1 summarizes the models to be used and their maximum d/o of expansion. Apart from the aforementioned ones, EGM2008 (Pavlis et al. 2012) and XGM2019e\_2159 (Zingerle et al. 2019), will be used as well. The GGMs that will be used within GeoGravGOCE and are already archived in the dedicated project server.

Within the GeoGravGOCE project all GGMs are collected from the International Centre for Global Earth Models (ICGEM), which belongs to the International Association of Geodesy (IAG) International Gravity Field Service (IGFS). ICGEM provides the latest GOCE GGMs, along with the generating agencies, in a unified format and a single collection point, therefore it was selected to be the one, where all GGMs will be collected from. As far as the GGM models are concerned, these are available in the standard ICGEM format, i.e., with a header describing the model, tide conventions, the period covered and then the harmonic coefficients with their errors per order. This format is summarized in [Table 3,](#page-16-0) where the main information provided is summarized as a) the maximum d/o of expansion, b) the data used, c) the tide-convention, d) error modelling is reported as formal or calibrated and e) the normal field used is outlined as well (GOCO06s is reported in that Table). Within GeoGravGOCE, all available past and future models generated during the project duration will be evaluated.

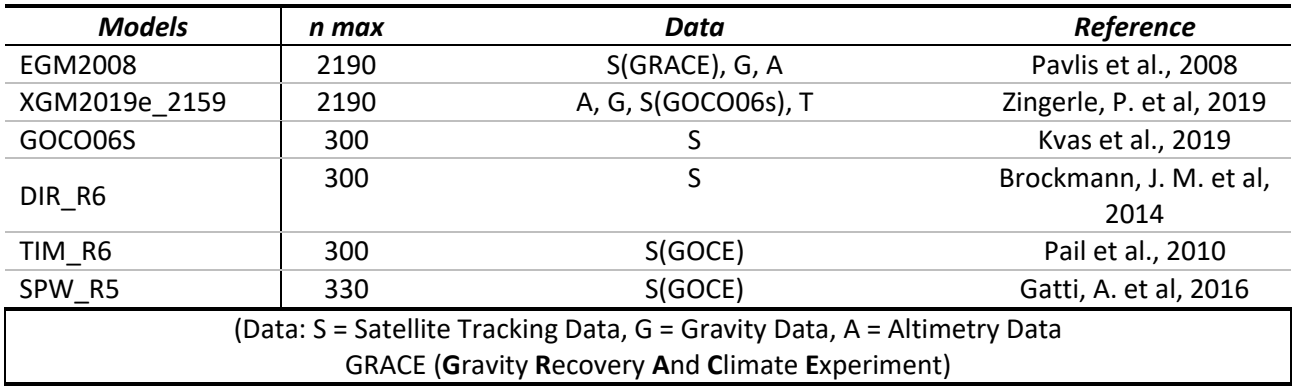

<span id="page-15-2"></span>**Table 2 :** GOCE/GRACE GGMs to be used within the GeoGravGOCE project.

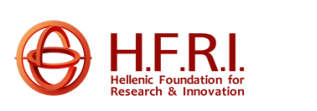

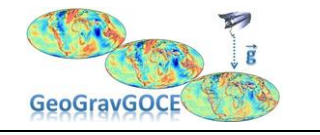

#### CHAMP (**CHA**llenging **M**ini-satellite **P**ayload) GOCE (**G**ravity field and steady state **O**cean **C**irculation **E**xplorer) LAGEOS (**La**ser G**EO**dynamics **S**atellite) SLR (**S**atellite **L**aser **R**anking)

GOCO (Combination of GOCE data with complementary gravity field information) is a project initiative with the objective to compute high-accuracy and high-resolution static global gravity field models based on data of the satellite gravity missions CHAMP, GRACE, and GOCE, satellite altimetry, and SLR data. The satellite-only model GOCO06S based on GOCE and GRACE was computed with the complete mission of GOCE and 15.5 years of GRACE (Kvas et al. 2019).

<span id="page-16-0"></span>**Table 3:** GGM format from ICGEM (GOCO06S is reported here).

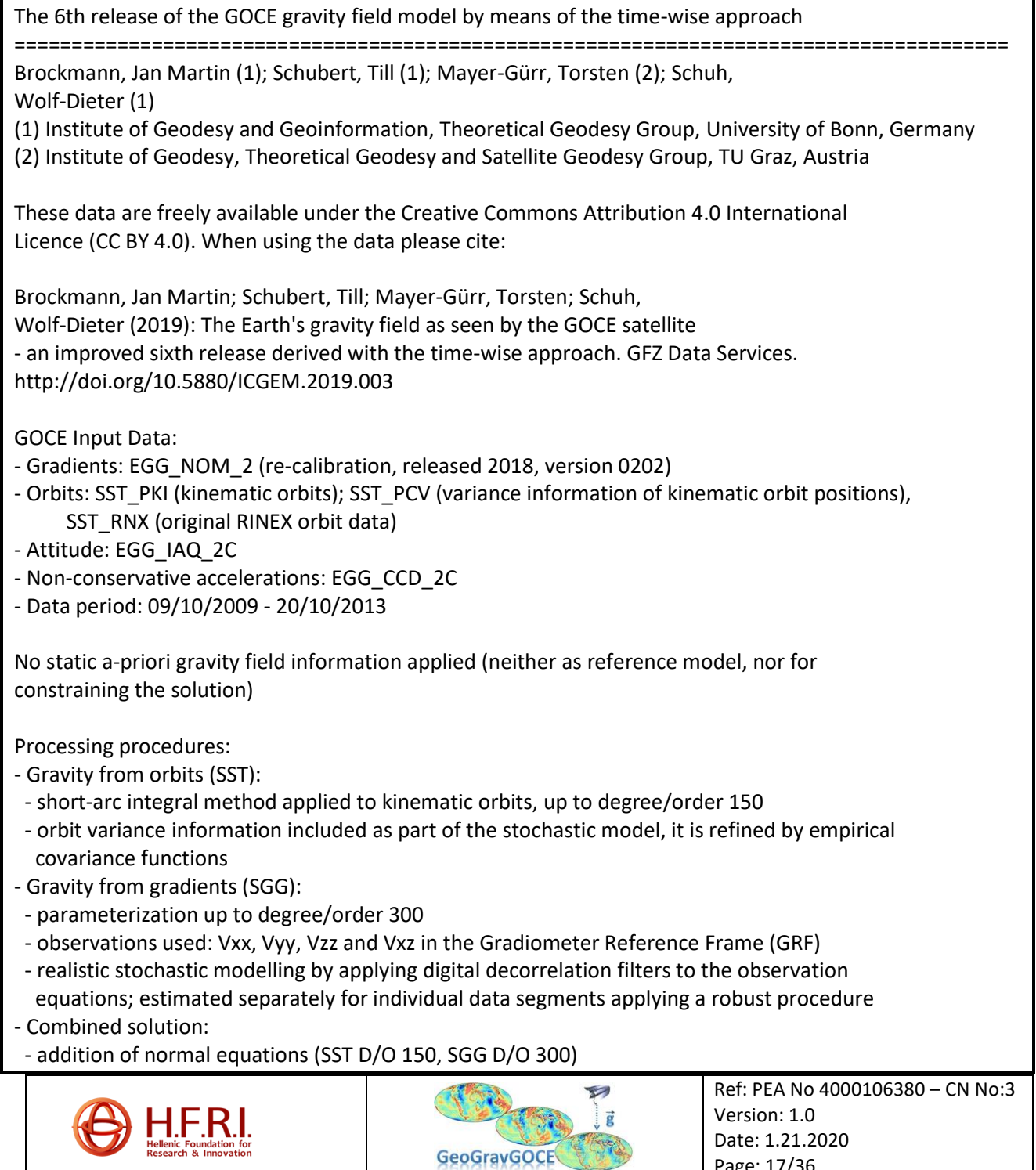

Page: 17/36

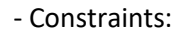

- \* Kaula-regularization applied to coefficients of degrees/orders 201 300 (constrained towards zero)
- \* observation equations for zero gravity anomaly observations in polar regions (>83°) to constrain polar gaps towards zero (degree 11 to 300)
- Optimum weighting (SST, SGG, constraints) based on variance component estimation

Specific features of resulting gravity field:

- Gravity field solution is independent of any other gravity field information
- Constraint towards zero starting from degree/order 201 to improve signal-to-noise ratio
- Related variance-covariance information represents very well the true errors of the coefficients
- Solution can be used for independent comparison and combination on normal equation level with other satellite-only models (e.g. GRACE), terrestrial gravity data, and altimetry
- Since in the low degrees the solution is based solely on GOCE orbits, it is not competitive with a GRACE model in this spectral region
- The reference epoch is 2010-01-01 (MJD 55197).

Further processing details can be found in:

Brockmann, J. M. 2014. "On High Performance Computing in Geodesy -- Applications in Global Gravity Field Determination." Phd thesis, Bonn, Germany: Institute of Geodesy and Geoinformation, University of Bonn. http://nbn-resolving.de/urn:nbn:de:hbz:5n-38608.

Brockmann, J. M., N. Zehentner, E. Höck, R. Pail, I. Loth, T. Mayer-Gürr, and W.-D. Schuh. 2014. "EGM\_TIM\_RL05: An Independent Geoid with Centimeter Accuracy Purely Based on the GOCE Mission." Geophysical Research Letters 41 (22): 8089–99. 10.1002/2014GL061904.

Pail, R., S. Bruinsma, F. Migliaccio, C. Förste, H. Goiginger, W.-D. Schuh, E. Höck, et al. 2011. "First GOCE Gravity Field Models Derived by Three Different Approaches." Journal of Geodesy 85 (11): 819. 10.1007/s00190-011-0467-x.

Mayer-Gürr, T., K. H. Ilk, A. Eicker, and M. Feuchtinger. 2005. "ITG-CHAMP01: A CHAMP Gravity Field Model from Short Kinematic Arcs over a One-Year Observation Period." Journal of Geodesy 78 (7–8): 462–80. 10.1007/s00190-004-0413-2.

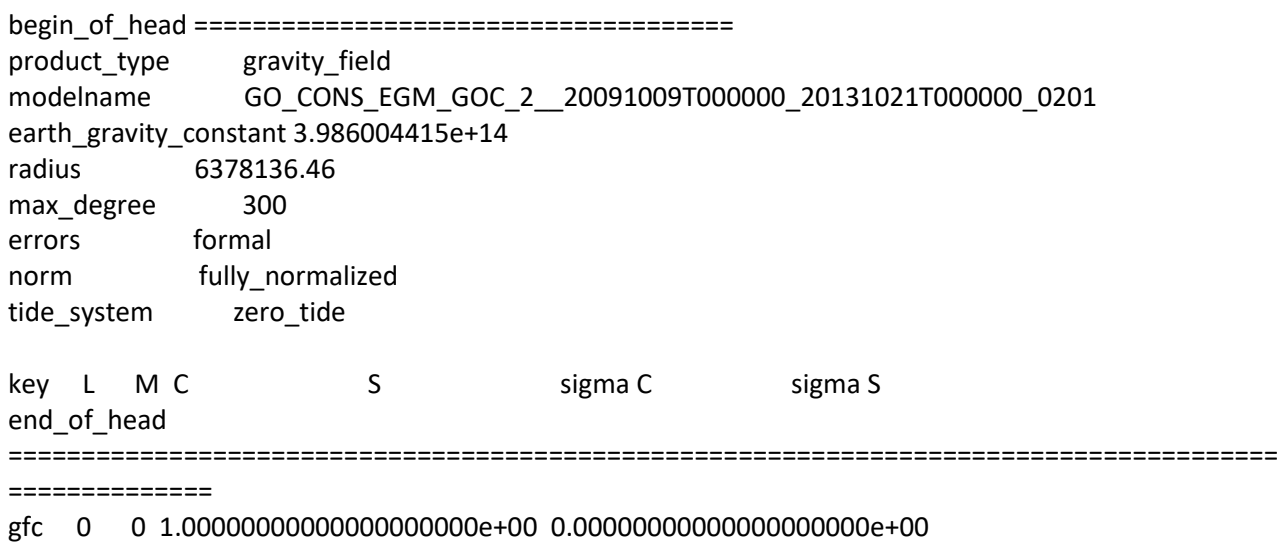

0.00000000000000000000e+00 0.00000000000000000000e+00

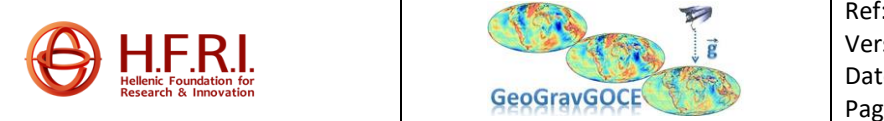

gfc 1 0 0.00000000000000000000e+00 0.00000000000000000000e+00 0.00000000000000000000e+00 0.00000000000000000000e+00 gfc 1 1 0.00000000000000000000e+00 0.00000000000000000000e+00 0.00000000000000000000e+00 0.00000000000000000000e+00 gfc 2 0 -4.84169852633576757849e-04 0.00000000000000000000e+00 5.49100060369365413041e-12 0.000000000000000000000e+00<br>gfc 2 1 -2.70219049431657054 gfc 2 1 -2.70219049431657054102e-10 1.44715732876258504770e-09 5.31290543857086488938e-12 5.37000026430665584794e-12

……………………………………………………………………………………………………………………………………………………………………….

EGM2008 is a spherical harmonic model of the Earth's gravitational potential complete to degree and order 2159 with some additional coefficients up to degree 2190 and order 2159. EGM2008 is a model that combines the ITG-GRACE03S gravitational model with free-air gravity anomalies defined on a 5 arc-minute equiangular grid. This grid was formed by merging terrestrial, altimetry-derived, and airborne gravity data (Pavlis et al. 2012). Finally, XGM2019e is a combined global gravity field model represented through spheroidal harmonics up to d/o 5399, corresponding to a spatial resolution of 2' (~4 km). As data sources it includes the satellite model GOCO06s in the longer wavelength area combined with terrestrial measurements for the shorter wavelengths. The terrestrial data itself consists over land and ocean of gravity anomalies provided by courtesy of NGA (identical to XGM2016, having a resolution of 15') augmented with topographically derived gravity over land (EARTH2014). Over the oceans, gravity anomalies derived from satellite altimetry are used (DTU13, in consistency with the NGA dataset) (Zingerle et al. 2019).

#### <span id="page-18-0"></span>**1.4 Digital Terrain Models and Digital Bathymetry Models**

Two DTBMs are used in GeoGravGoce , the detailed DTBM that was used has a resolution of 3 arcsec Grigoriadis (2009) and was computed by combining SRTM3 v2 (Farr et al. 2007) and SRTM30-plus v4 (Smith and Sandwell 1997). It covers the area bounded by 30.5°≤φ≤44.5° and 16.5°≤λ≤33.0°, which is more than sufficient with respect to the available gravity data. On the other hand, the reference DTBM has a resolution of 12 arcmin and has been derived by averaging the 3 arcsec DTBM. Due to the large amount of values in the detailed DTBM the model was confined to the area bounded by 33.0°≤φ≤43.0° and 18.0°≤λ≤31.0°. Still though, the number of available values was large (~190 million), so it was decided to split the model in two parts (see [Figure 2\)](#page-19-1). The limits of the first tile are 33.0°≤φ≤39.0° and 18.0°≤λ≤31.0° (Tile 1-1), while the second lies between 37.0°≤φ≤43.0° and 18.0°≤ $\lambda$ ≤31.0° (Tile 2-1). Note that the two tiles have an overlap of 1 degree, while there is a 1 degree extent in all directions (WESN) with respect to the gravity data coverage. This extent ensures that any edge effects will be eliminated.

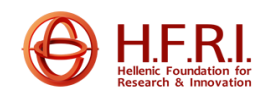

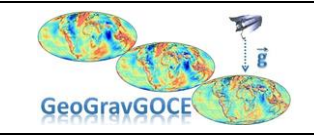

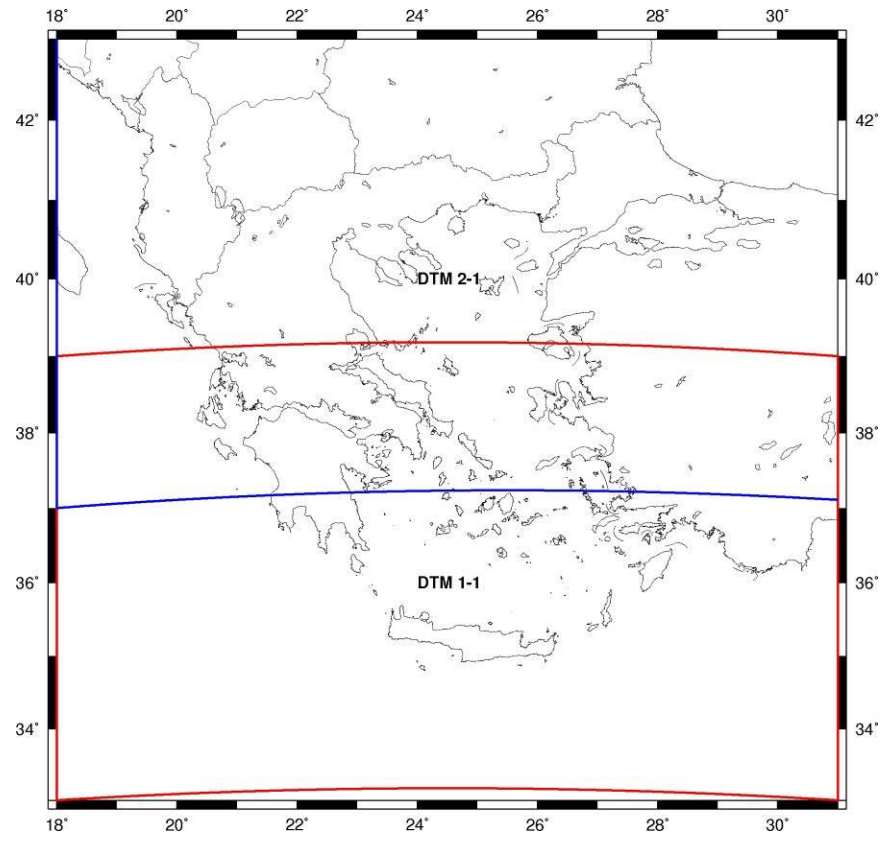

<span id="page-19-1"></span>**Figure 2:** The detailed DTBM distribution for the computation of RTM effects

#### <span id="page-19-0"></span>**1.5 GOCE SGG observations**

With GOCE having completed its mission at the end of October 2013, there still exists a wide range of applications that GOCE-derived products can have a significant contribution too. The abundance of gravity data for the oceans, apart from a high-accuracy static gravity field, can offer unique insights to oceanographic, engineering and geophysical applications. Given the availability of recent GGMs from of GOCE, the latest GGMs from GOCE and GRACE data, DIR-R6, TIM-R6, GOCO06s, EGM2008 will be used to determine the contribution of GOCE SGG data to improving the geoid over the Hellenic area. The time interval covered refers to the entire period of GOCE mission. The data type refers to the EGG\_NOM\_2 product delivered by the GOCE HLPF and ESA/ESRIN.

#### *GOCE data availability and conventions*

Within the GeoGravGOCE project, the data needed will be the Level 2 (GO-MA-HPF-GS-0110, 2008) processed second order derivatives (gravity gradients) of the gravity potential in a local North-East-Up Earth Fixed Reference Frame. GOCE Level 1b and Level 2 data access has been granted to the project during a successful GOCE AO proposal with reference nr. 4299 "*Comparison of GOCE data with gradiometric observations, gravity anomalies and satellite altimetry data at various altitudes for precise geoid and gravity field approximation in Europe*". Therefore, all GOCE gradiometric observations have been downloaded from the GOCE Virtual on-line Archive [\(http://eo-virtual](http://eo-virtual-archive1.esa.int/Index.html)[archive1.esa.int/Index.html\)](http://eo-virtual-archive1.esa.int/Index.html), where the necessary quality reports are available as well.

GOCE Level1b and Level 2 data are provided by ESA in EEF format, which is based on XML. Since the entire processing within GEOGRAVGOCE will be performed with existing and newly developed software either in Fortran, Matlab, C and .NET, it is necessary to translate the native EEF format to

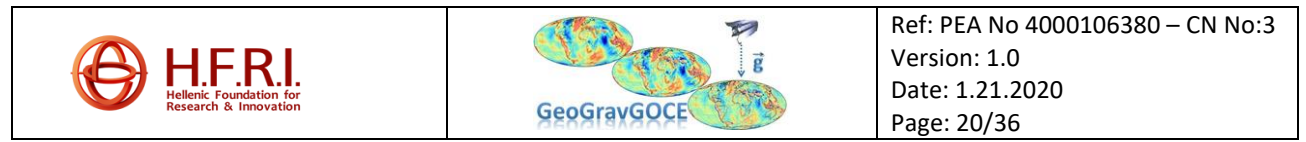

a classic ASCII or netcdf format so that they can be further processed. To achieve that, the GOCE XML parser will be used, which is a program that takes input in the form of sequential instructions, tags (or any other defined sequence of tokens), and breaks them up into easily manageable parts. The GOCE XML parser is designed to read and, in a sense, interpret XML documents (GO-TN-HPF-GS-0192, 2012), so that they can be transformed to an easily interpreted format by other software. Finally, GOCE observations are provided in the GRF, in order to be used for gravity field modelling and combined with other data, e.g., altimetric SSHs, GRACE EWT and mass changes, local gravity and GPS/Leveling observations, they need to be transformed in an EFRF or better in a LNOF one. The details on GOCE data conventions, data format, data parsing and transformations needed are provided in the sequel.

#### *GOCE EGG\_NOM\_2 data conventions*

GOCE gradiometric observations are provided as a Level2 product, resulting from the Level1b measurements of the gradiometer after applying various corrections (direct tides, solid earth tides, ocean tides, pole tides and non-tidal temporal corrections), quality checks and flags. The Level2 gradiometric observations are provided in the products **EGG\_NOM\_2** and results from the calibrated and corrected GOCE gravity gradients in the products **EGG\_NOM\_1b**. EGG\_NOM\_2 GOCE GGs are given in daily files with a latency of two weeks and they refer to the GRF. Even though a TRF product is available (**EGG\_TRF\_2**) with the GOCE GGs in a LNOF, they include information from an external spherical harmonics GGM, so they will not be used in GeoGravGOCE. Therefore, for each GOCE GG dataset, the naming convention used depicts the day that the product refers to and contains two files, a header file (**HDR**) and a data file (**DBL**) both in XML format. The naming convention is as follows:

#### <span id="page-20-0"></span>**Table 4:** GOCE EGG\_NOM\_2 naming conventions

GO\_CONS\_EGG\_NOM\_2\_\_20091102T000000\_20091102T235959\_0002.HDR Header (HDR) file with begin date and time (2009/11/02 at 0:00:00) and end date and time (2009/11/02 23:59:59) and version (0002).

GO\_CONS\_EGG\_NOM\_2\_\_20091102T000000\_20091102T235959\_0002.DBL Data block file (DBL) with begin date and time (2009/11/02 at 0:00:00) and end date and time (2009/11/02 23:59:59) and version (0002).

The header file contains specific information for the time reference, generation, corrections and data count in terms of epochs of the EGG\_NOM\_2 product. Its structure for the GO\_CONS\_EGG\_NOM\_2\_\_20091102T000000\_20091102T235959\_0002.HDR product is presented in [Table 5.](#page-20-1) Of importance in the HDR file are the GPS times of the first and last recording (mark in red in [Table 5\)](#page-20-1) which will be used for the time-tagging correlation of the GOCE GGs with the orbit elements of the satellite. It should be noted that the products summarized in the following tables are the ones that result after the use of the GOCE XML parser in ASCII format, so that their contents can be presented here easily.

<span id="page-20-1"></span>**Table 5:** GOCE EGG\_NOM\_2 HDR content

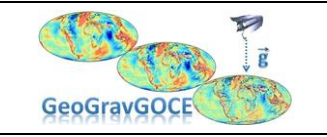

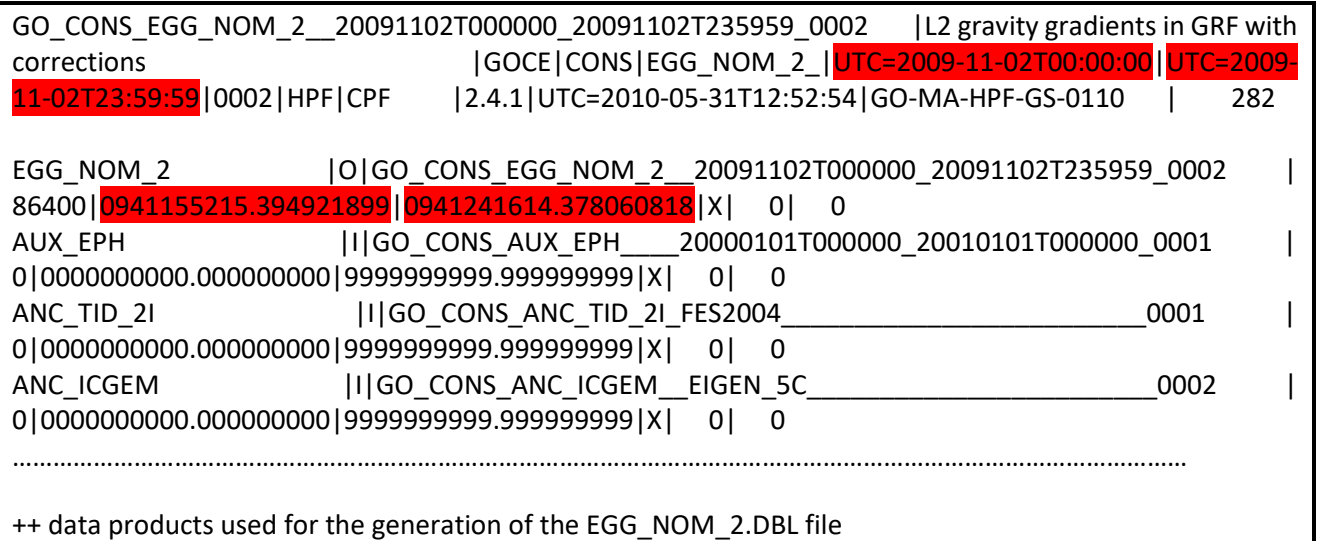

As far as the data block product is concerned, this contains the GOCE GGs, their error estimates, quality flags and the tidal and non-tidal corrections used. Its structure for the GO\_CONS\_EGG\_NOM\_2\_\_20091102T000000\_20091102T235959\_0002.DBL product is presented in [Table](#page-21-0) **6**. Of importance in the DBL file, as far as the GeoGravGOCE project is concerned, is the GPS timing of each observation, the GOCE GGs, their errors, the quality flags and finally the inertial attitude quaternions that will be used for the transformation from GRF to IRF (all marked in red in [Table](#page-21-0) **6** for the GOCE GG record). It should be noted that the errors reported for all GOCE GGs are the formal ones without any calibration. [Figure 3](#page-22-0) provides the data structure of the EGG\_NOM\_2\_xxx.DBL file and **[Figure](#page-23-0)** 4 a summary table of its contents.

<span id="page-21-0"></span>**Table 6:** GOCE EGG\_NOM\_2 DBL content

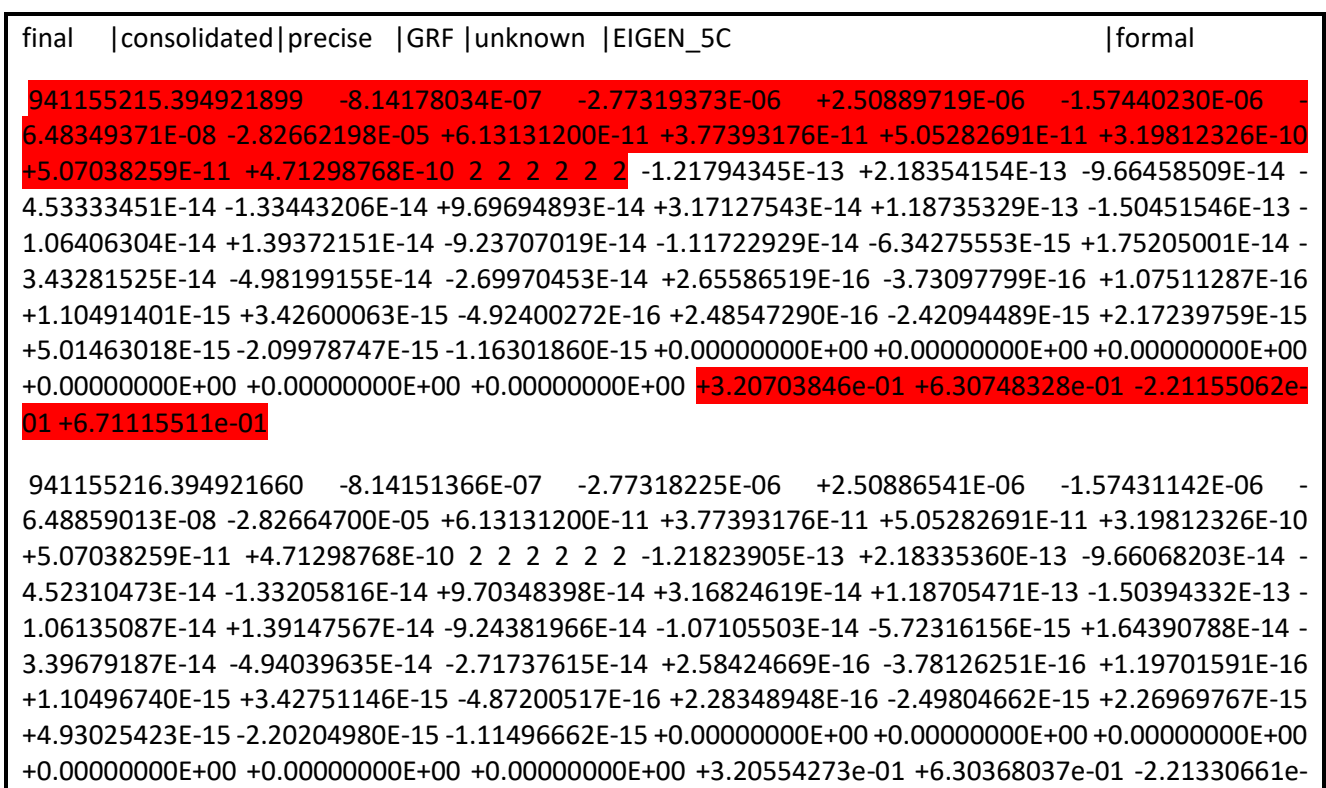

01 +6.71486288e-01

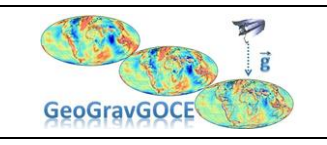

Ref: PEA No 4000106380 – CN No:3 Version: 1.0 Date: 1.21.2020 Page: 22/36

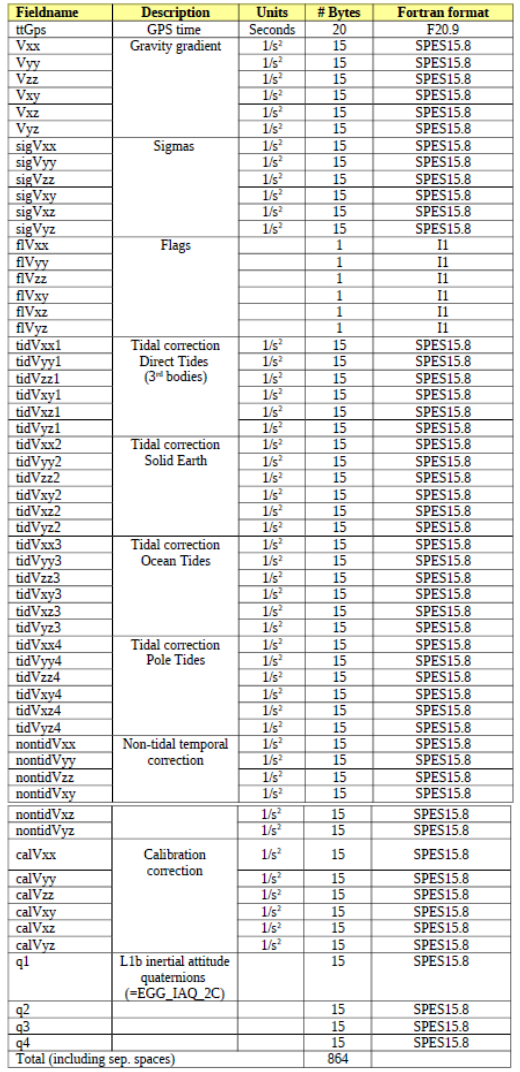

Data records (all fields are separated by one space):

**Figure 3:** Data structure of the EGG\_NOM\_2.DBL file (GO-TN-HPF-GS-0192, 2012)

<span id="page-22-0"></span>*GOCE SST\_PSO\_2 data conventions*

GOCE gradiometric observations mentioned earlier are tagged only with their GPS time of acquisition and refer to the GRF. Therefore, a transformation from GRF to IRF and from IRF to EFRF is needed, with all detailed information provided in the **SST\_PSO\_2** product. The main components of the SST\_PSO\_2 product are:

o two different orbits (reduced-dynamic and kinematic) in the EFRF, named as GO\_CONS\_SST\_PRD\_2\_\_20091101T235945\_20091102T235944\_0001.EDF (reduceddynamic) and GO\_CONS\_SST\_PKI\_2\_\_20091101T235945\_20091102T235944\_0001.EDF (kinematic),

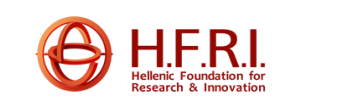

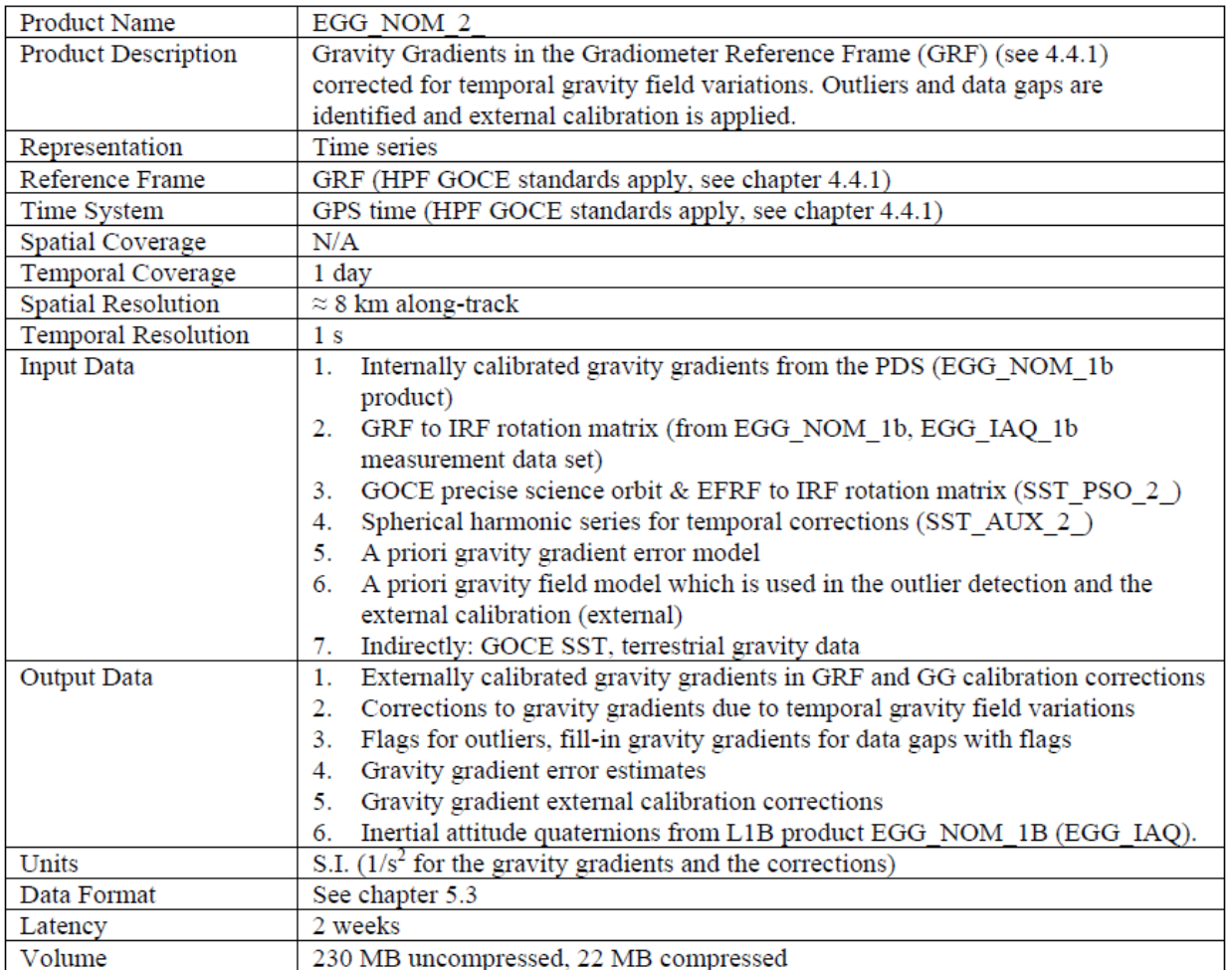

**Figure 4:** Summary table of the EGG\_NOM\_2 product (GO-MA-HPF-GS-0110, 2009)

- <span id="page-23-0"></span>o a rotation matrix in terms of quaternions for the transformation from EFRF to IRF named as GO\_CONS\_SST\_PRM\_2\_\_20091101T235945\_20091102T235944\_0001.EDF
- o and a quality report of the orbital elements provided, given in PDF format and named as GO\_CONS\_SST\_PRP\_2\_\_20091101T235945\_20091102T235944\_0001.EDF

As far as the SST\_PSO\_2 HDR file is concerned, this contains vital information as well. The header file contains specific information for the period and time reference of the provided quaternions for the rotations, the period and time reference of the provided reduced-dynamic and kinematic orbit solutions, and the Level1b products used for its generation. Its structure for the GO\_CONS\_SST\_PSO\_2\_\_20091101T235945\_20091102T235944\_0001.HDR product is presented in **[Table 7](#page-24-0)**. As mentioned, of importance are the timing conventions for the rotation matrix and the orbital elements, which in the SST\_PSO\_2 are provided in UTC time and not GPS time. This means that the GPS time of the GOCE GGs in EGG\_NOM\_2 should be correlated with the UTC provided in the SST\_PSO\_2 taking into account that there are is a leap second difference between the two of 15 s (this holds for 2009 that the data presented refer to). This is shown in **[Table 7](#page-24-0)** where the reference start of the UTC time is 2009-11-01 at 23:59:45, while in **[Table 5](#page-20-1)** the respective reference start for the GOCE GGs is is 2009-11-02 at 00:00:00. It should be noted that again the products summarized in the following tables are the ones that result after the use of the GOCE XML parser in ASCII format, so that their contents can be presented here easily.

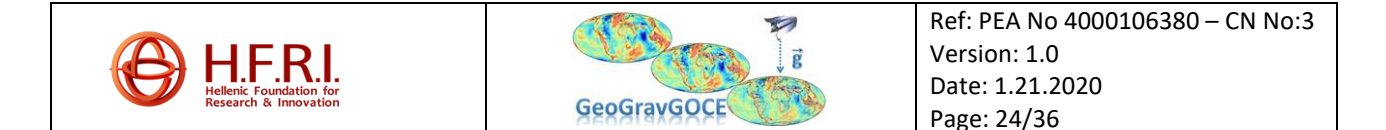

<span id="page-24-0"></span>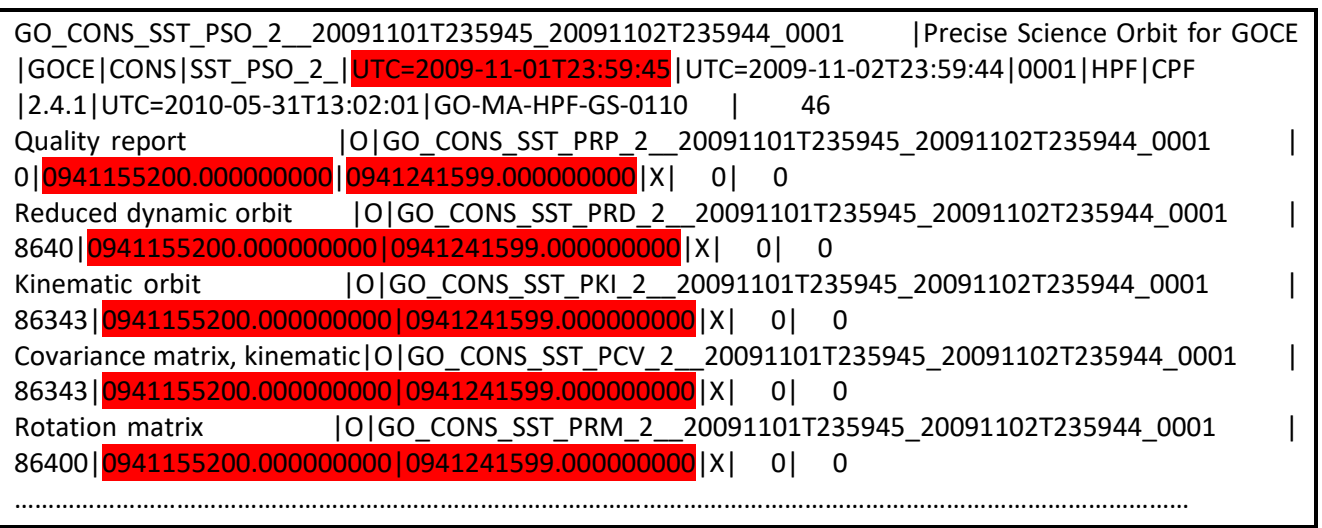

As far as the SST PSO 2 DBL file is concerned, this contains, among others, the following files: GO\_CONS\_SST\_PRD\_2\_\_20091101T235945\_20091102T235944\_0001.EDF (reduced-dynamic orbit), GO\_CONS\_SST\_PKI\_2\_\_20091101T235945\_20091102T235944\_0001.EDF (kinematic), GO\_CONS\_SST\_PRM\_2\_\_20091101T235945\_20091102T235944\_0001.EDF (rotation matrix) and GO\_CONS\_SST\_PRP\_2\_\_20091101T235945\_20091102T235944\_0001.EDF (quality report of orbital solutions).

The **rotation matrix** (GO\_CONS\_SST\_PRM\_2\_\_20091101T235945\_20091102T235944\_0001.EDF) provides, in terms of quaternions, the necessary rotations in order to transform from the EFRF to the IRF, meaning that for the GOCE GGs, where the transformation from the IRF to the EFRF is needed, the provided values should be applied in the opposite direction. More important is the fact that the rotations refer to the UTC time provided in the SST\_PSO\_2 header (see above) and they are provided for every second. This means that given the GOCE GGs which have a frequency higher than 1 s, interpolation in the given quaternions values should be performed. Within GeoGravGOCE, the processing strategy will be to use the SST\_PSO\_2 HDR file, get the starting GPS time from that for the SST\_PRM\_2 product (see **[Table 7](#page-24-0)**, with start time of 0941155200.000000000), apply it to the first column of the rotation matrix in SST\_PRM\_2 DBL by adding the seconds that the quaternions refer to, so that the processed record will now contain GPS time as do the GOCE GGs. Note that due to the 15s difference between UTC and GPS times, some GOCE GGs form the EGG\_NOM\_2 DBL that are taken during the last 15s of the day will not have a corresponding time with rotation quaternions. For that reason, in order to process one day of GOCE GGs, two consecutive SST\_RPM\_2 files will be merged. Finally, the interpolation of quaternions will be performed as described in section 4.4.2.2 of the GOCE Level 2 Product Handbook (GO-MA-HPF-GS-0110, 2008).

The **kinematic orbit** (GO\_CONS\_SST\_PKI\_2\_\_20091101T235945\_20091102T235944\_0001.EDF) solution provides the necessary orbital elements of the satellite so that the already transformed GOCE GGs to the EFRF can be translated with the GPS time tag to Cartesian coordinates X, Y, Z. The same convention of UTC time holds for the orbital elements as well. Therefore, the orbital elements refer to the UTC time provided in the SST\_PSO\_2 header (see above) and they are provided for every second (for the kinematic orbits). This means that given the GOCE GGs which have a frequency higher than 1 s (now referring to the EFRF), interpolation in the given orbital elements (X, Y, Z) should be performed. Within GEOGRAVGOCE, the processing strategy will be to use the SST\_PSO\_2 HDR

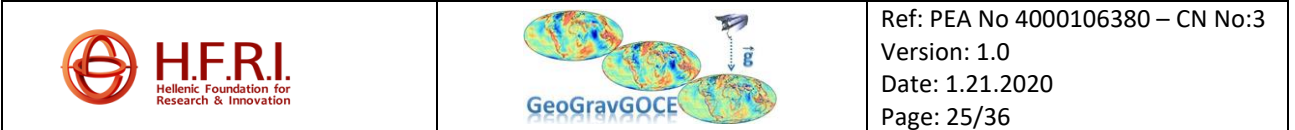

<span id="page-25-0"></span>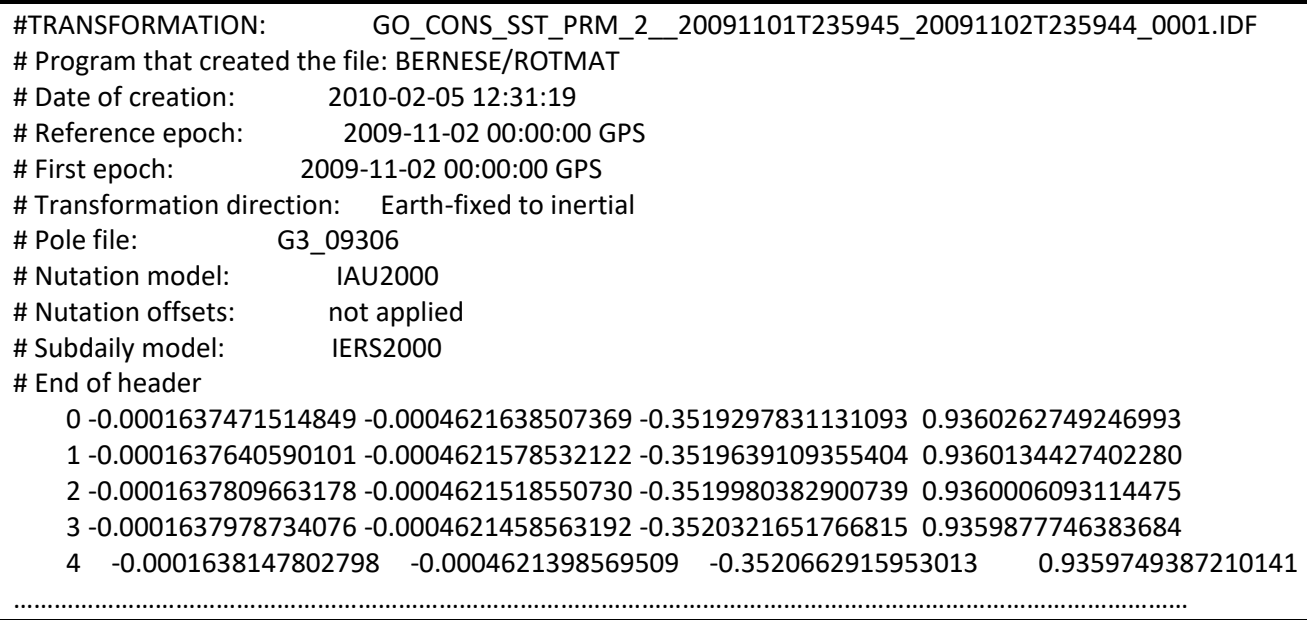

file, get the starting GPS time from that for the SST\_PRM\_2 product (see [Table 7,](#page-24-0) with start time of 0941155200.000000000), apply it to the respective time of each satellite position (see [Table 9,](#page-25-1) marked with red) in SST\_PKI\_2 DBL by adding the seconds that the position refers to, so that the processed record will now contain GPS time as do the GOCE GGs. Note that due to the 15s difference between UTC and GPS times, some GOCE GGs form the EGG\_NOM\_2 DBL that are taken during the last 15s of the day will not have a corresponding time with orbital elements. For that reason, in order to process one day of GOCE GGs, two consecutive SST\_PKI\_2 files will be merged. Finally, the interpolation of orbital elements will be performed using a simple linear interpolation between the two consecutive X,Y,Z pairs that the GOCE GGs fall in. Note that the SST\_PRD\_2 data are provided in the standard sp3c format [\(ftp://igscb.jpl.nasa.gov/igscb /data/format/sp3c.txt\)](ftp://igscb.jpl.nasa.gov/igscb /data/format/sp3c.txt) so that the position is given in km.

<span id="page-25-1"></span>**Table 9:** GOCE SST\_PKI\_2 DBL content.

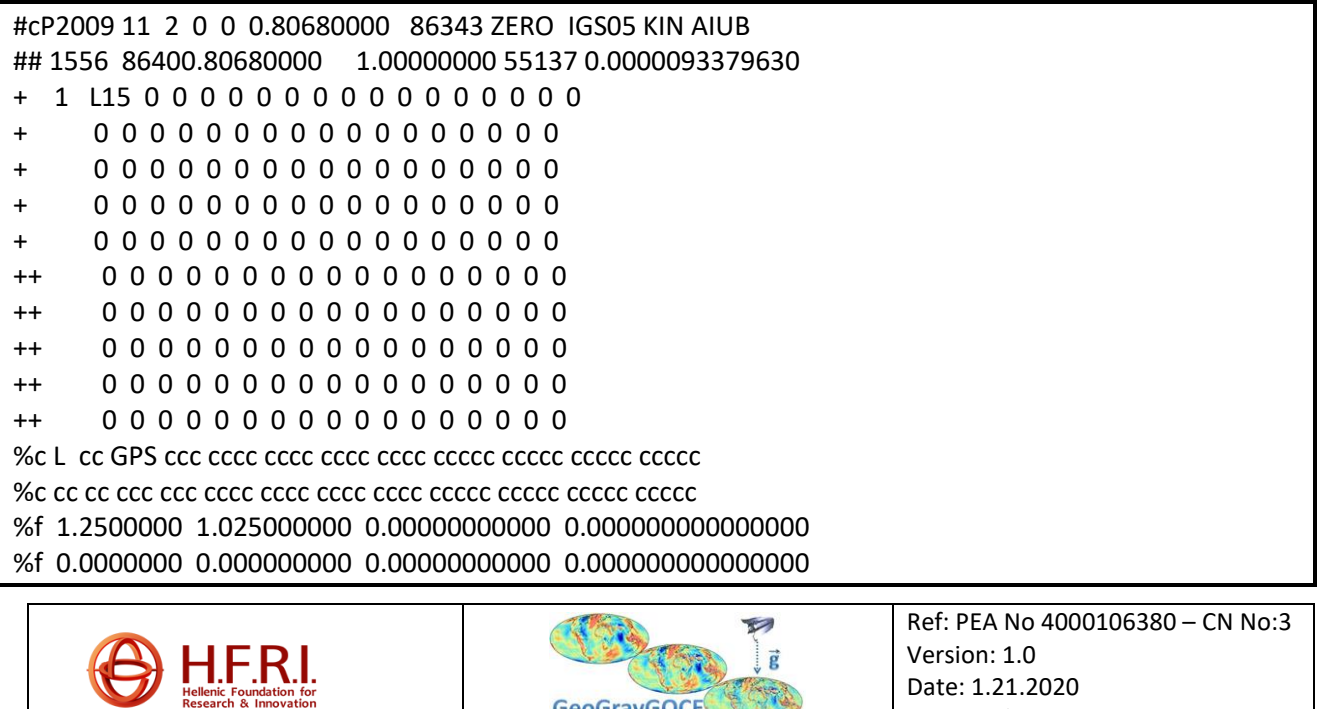

**GeoGravGOCE** 

Page: 26/36

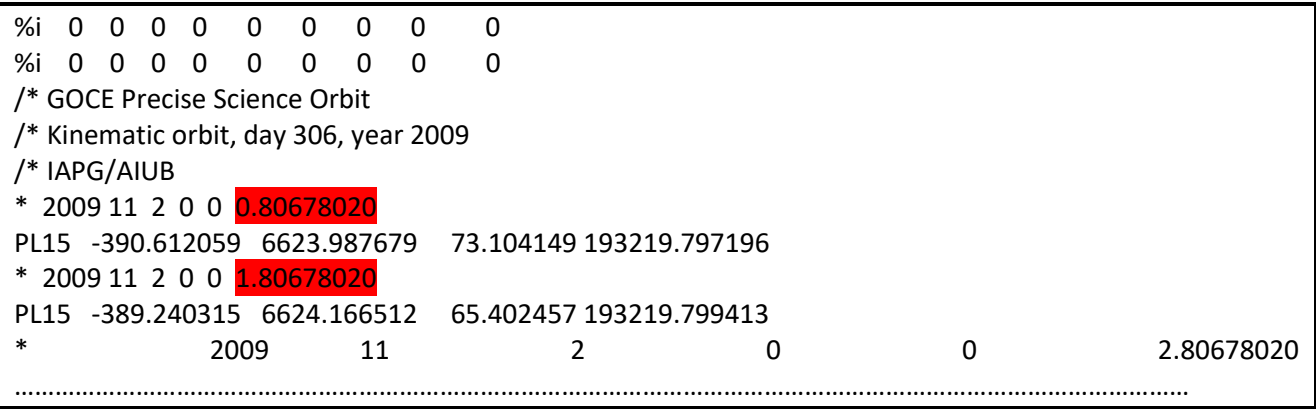

The **reduced-dynamic orbit** (GO\_CONS\_SST\_PRD\_2\_\_20091101T235945\_20091102T235944 \_0001.EDF) solution provides the necessary orbital elements of the satellite so that the already transformed GOCE GGs to the EFRF can be translated with the GPS time tag to Cartesian coordinates X, Y, Z. The same convention of UTC time holds for the orbital elements as well. Therefore, the orbital elements refer to the UTC time provided in the SST\_PSO\_2 header (see above) and they are provided for every **10 seconds** (for the reduced-dynamic orbits). This means that given the GOCE GGs which have a frequency higher than 1 s (now referring to the EFRF), interpolation in the given orbital elements (X, Y, Z) should be performed. Note that within the 10s gap, many GOCE GG observations will fall, therefore, the first step needed will be the interpolation of the 10 s orbital elements to 1 s. Various options, such as Lagrange polynomials, splines, etc., can be used to fit the satellite arc. Within GeoGravGOCE, the reduced-dynamic orbits will not be used in order to avoid any interpolation errors. The processing strategy if reduced-dynamic orbits were to be used, would be to first interpolate the 10 s orbital elements to 1 s bins by Lagrange polynomials in order to fit the GOCE satellite arc. With that operation, the new interpolated reduced-dynamic orbits would be available with 1 s sampling, so that then the SST\_PSO\_2 HDR file would be used, to get the starting GPS time from that for the SST\_PRM\_2 product (see [Table 7,](#page-24-0) with start time of 0941155200.000000000), apply it to the respective time of each satellite position (see **[Table 10](#page-26-0)**, marked with red) in SST\_PRD\_2 DBL by adding the seconds that the position refers to, so that the processed record will now contain GPS time as do the GOCE GGs. Note that due to the 15s difference between UTC and GPS times, some GOCE GGs form the EGG\_NOM\_2 DBL that are taken during the last 15s of the day will not have a corresponding time with orbital elements. For that reason, in order to process one day of GOCE GGs, two consecutive SST\_PRD\_2 files will be merged. Finally, the interpolation of orbital elements will be performed using a simple linear interpolation between the two consecutive 1 s X, Y, Z pairs that the GOCE GGs fall in. Note that the SST\_PRD\_2 data are provided in the standard sp3c format (ftp://igscb.jpl.nasa.gov/igscb/data/format/sp3c.txt) so that the position is given in km.

<span id="page-26-0"></span>Table 10: GOCE SST\_PRD\_2 DBL content

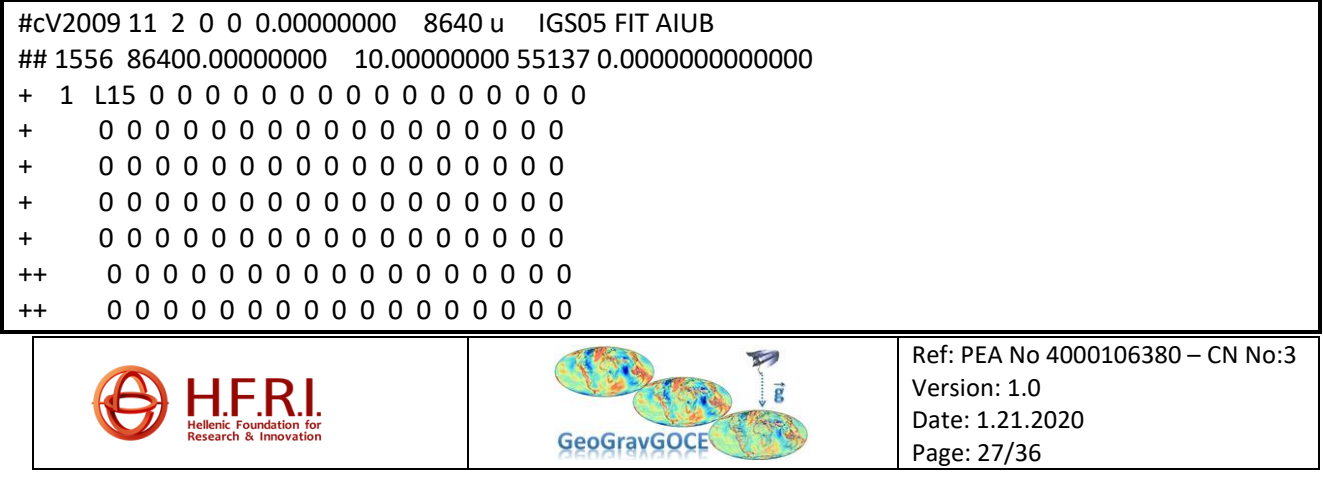

++ 0 0 0 0 0 0 0 0 0 0 0 0 0 0 0 0 0 ++ 0 0 0 0 0 0 0 0 0 0 0 0 0 0 0 0 0 ++ 0 0 0 0 0 0 0 0 0 0 0 0 0 0 0 0 0 %c L cc GPS ccc cccc cccc cccc cccc ccccc ccccc ccccc ccccc %c cc cc ccc ccc cccc cccc cccc cccc ccccc ccccc ccccc ccccc %f 1.2500000 1.025000000 0.00000000000 0.000000000000000 %f 0.0000000 0.000000000 0.00000000000 0.000000000000000 %i 0 0 0 0 0 0 0 0 0 %i 0 0 0 0 0 0 0 0 0 /\* GOCE Precise Science Orbit /\* Reduced-dynamic orbit, day 306, year 2009 /\* IAPG/AIUB /\* \* 2009 11 2 0 0 0.00000000 PL15 -391.718353 6623.836682 79.317661 999999.999999 VL15 13710.157683 1908.731015 -77015.601314 999999.999999 2009 11 2 0 0 10.00000000 PL15 -377.980705 6625.284690 2.298385 999999.999999 VL15 13764.602016 987.250587 -77021.193676 999999.999999 …………………………………………………………………………………………………………………………………………………………

*GOCE GGs reference system transformations GRF, IRF, EFRF, LNOF* 

GOCE gradiometric observations described in the previous section need to be transformed from the given GRF to IRF, then from IRF to EFRF and finally from EFRF to LNOEF, so that they can be combined with other data (altimetry, local gravity and GPS/Leveling, GGMs, topography/bathymetry, etc.) and be presented in a more meaningful from the GRF earth-based reference system. The first transformation to be performed is from the GRF to the IRF, using the GOCE GGs and the provided quaternions as outlined in **[Table 6](#page-21-0)** (product **EGG\_NOM\_2**). Given the availability of the quaternions *q1*, *q2*, *q<sup>3</sup>* and *q4* the rotation matrix can be formed as (see also section 4.4.2.1 in GO-MA-HPF-GS-0110, 2008):

$$
\boldsymbol{R} = \begin{bmatrix} q_1^2 - q_2^2 - q_3^2 + q_4^2 & 2(q_1q_2 + q_3q_4) & 2(q_1q_3 - q_2q_4) \\ 2(q_1q_2 - q_3q_4) & -q_1^2 + q_2^2 - q_3^2 + q_4^2 & 2(q_2q_3 + q_1q_4) \\ 2(q_1q_3 + q_2q_4) & 2(q_2q_3 - q_1q_4) & -q_1^2 - q_2^2 + q_3^2 - q_4^2 \end{bmatrix}.
$$
\n(1.5.1)

Given the construction of the rotation matrix *R*, the transformation from the GRF to the IRF can be performed, keeping in mind that the quaternions provided give the rotation from IRF to GRF, so that the transformation finally becomes:

$$
\mathbf{V}_{IRF} = \begin{bmatrix} V_{xx} & V_{xy} & V_{xz} \\ V_{xy} & V_{yy} & V_{yz} \\ V_{xz} & V_{yz} & V_{zz} \end{bmatrix}_{IRF} = \mathbf{R}^{T} \begin{bmatrix} V_{xx} & V_{xy} & V_{xz} \\ V_{xy} & V_{yy} & V_{yz} \\ V_{xz} & V_{yz} & V_{zz} \end{bmatrix}_{GRF} \mathbf{R} = \mathbf{R}^{T} \mathbf{V}_{GRF} \mathbf{R} .
$$
\n(1.5.2)

The next step in the transformation process, is to transform the GOCE GGs from the IRF (*VIRF*) to the EFRF (*VEFRF*). In order to do that, it is necessary to use the provided rotation matrix (product **SST\_PRM\_2**) from the generic **SST\_PSO\_2** product (see**[Table 8](#page-25-0)**). As already mentioned, the provided

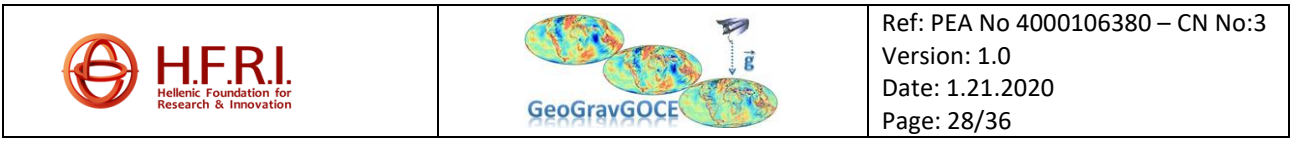

rotation matrix is given in UTC time, so the first process will be to correlate that time with GPS time. Therefore, the GPS time provided in the SST\_PSO\_2 HDR record for PRM (see **[Table 7](#page-24-0)**) has to be extracted (0941155200.000000000) and added to the time column in the SST\_PRM\_2 product (first column) so that the new format of the SST\_PRM\_2 product will be as shown in [Table 11](#page-28-0).

The next step, is to make the quaternions interpolation on the GPS time that the GOCE GGs have been taken, which are now in *VIRF* after applying Eq. (2.2.1). This will be performed as outlined in GO-MA-HPF-GS-0110 (2008), where we now suppose that we have known the quaternions from the SST\_PRM\_2 product in two epochs  $t_a$  and  $t_b$ , being  $q_a$  and  $q_b$  respectively, and we want to interpolate to an epoch *t* in between the two, so that *t<sup>a</sup> < t < tb*. First, given that there is sign ambiguity in the

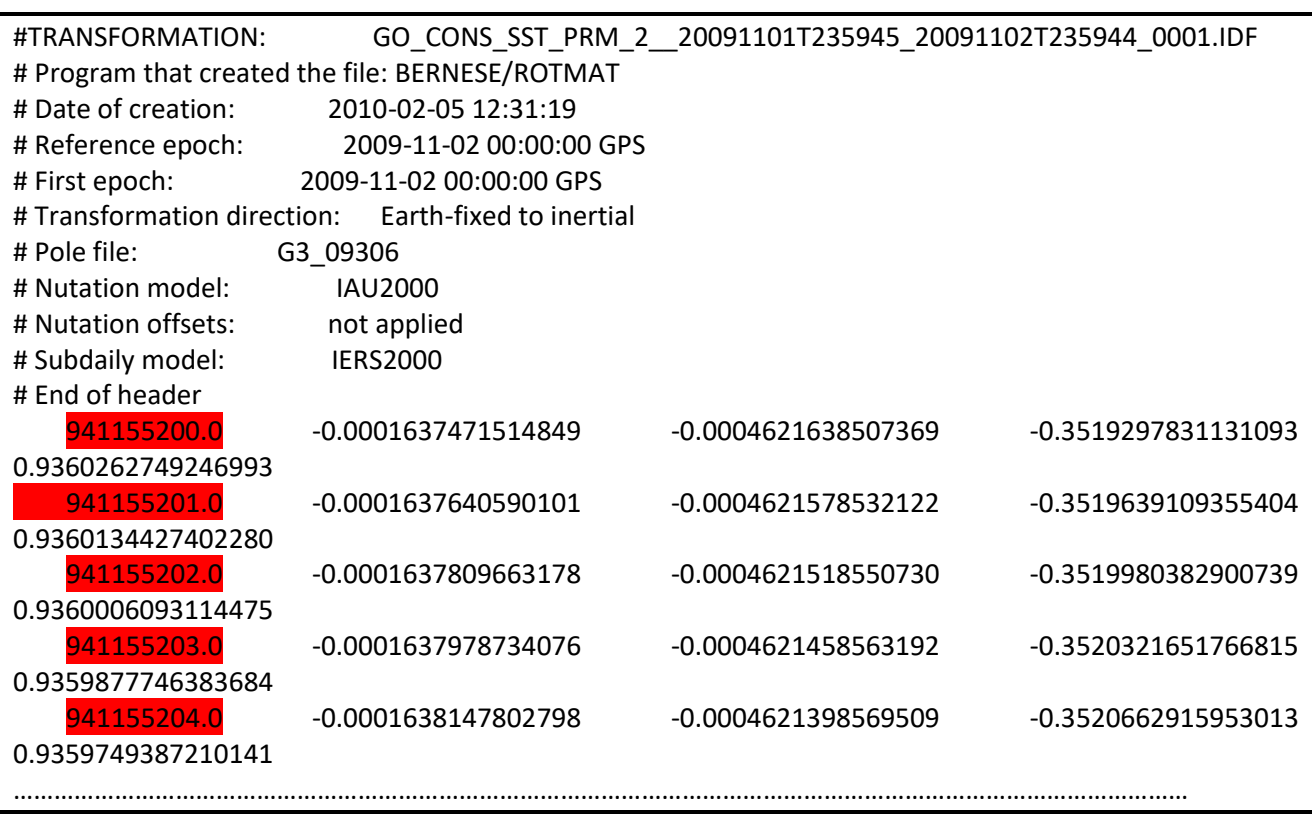

<span id="page-28-0"></span>**Table 11:** GOCE SST\_PRM\_2 DBL product after adding the GPS start time

quaternions and assuming that the angle between the two rotation axes described by *q<sup>a</sup>* and *q<sup>b</sup>* is smaller than 90°, the sign of all components of one of the quaternions has in a first step to be flipped if the scalar product of the vector parts of the two quaternions is negative as:

$$
q_b = -q_b \quad \text{if} \quad q_{a1}q_{b1} + q_{a2}q_{b2} + q_{a3}q_{b3} < 0 \,. \tag{1.5.3}
$$

Then, we can write the quaternion describing the differential rotation between the two epochs *t<sup>a</sup>* and *tb*, as:

$$
q_{ab} = q_a^* q_b \,, \tag{1.5.4}
$$

where,  $q_a^*$  denotes the conjugate or inverse of the quaternion such that:

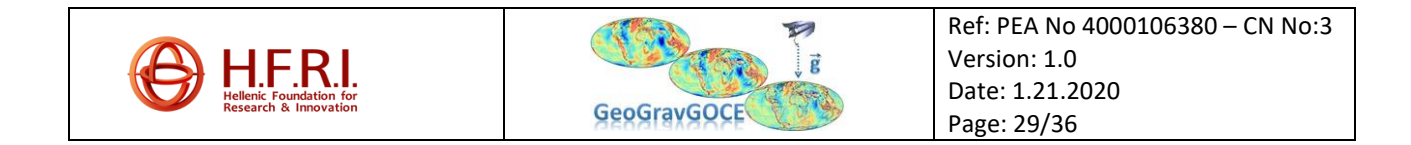

$$
q_a^* = q_{a4} - iq_{a1} - iq_{a2} - kq_{a3}, \qquad (1.5.5)
$$

with *I, j, k* being the hyper-imaginary numbers satisfying the condition *i <sup>2</sup>=j<sup>2</sup>=k<sup>2</sup>=-1*. This means that in terms of the components of each of the quaternion rotations *q<sup>a</sup>* and *q<sup>b</sup>* the rotation between the two epochs described in Eq. (2.2.4) can be written as:

$$
q_{ab4} = q_{a4}q_{b4} + q_{a1}q_{b1} + q_{a2}q_{b2} + q_{a3}q_{b3}
$$
  
\n
$$
q_{ab1} = q_{a4}q_{b1} - q_{a1}q_{b4} + q_{a3}q_{b2} - q_{a2}q_{b3}
$$
  
\n
$$
q_{ab2} = q_{a4}q_{b2} - q_{a2}q_{b4} + q_{a1}q_{b3} - q_{a3}q_{b1}
$$
  
\n
$$
q_{ab3} = q_{a4}q_{b3} - q_{a3}q_{b4} + q_{a2}q_{b1} - q_{a1}q_{b2}.
$$
\n(1.5.6)

Note that if *qab=1*, then no interpolation is needed, since the epochs are the same, meaning that if a GOCE GG observation falls exactly on the timing that the RTM rotations are provided, the no interpolation is needed. Finally, the rotation angle corresponding to the rotation described by the elements of *qab* in Eq. (2.2.6), can be written as:

$$
\Phi_{ab} = 2 \arccos(q_{\omega b4}), \tag{1.5.7}
$$

and can be linearly interpolated to the wanted epoch *t* according to:

$$
\Phi_{\alpha t} = \Phi_{\alpha b} \frac{t - t_a}{t_b - t_a},\tag{1.5.8}
$$

Now the goal is to determine the quaternions corresponding to this rotation angle *Φat*, so that we can then determine the rotation matrix. The quaternion corresponding to this interpolated rotation (rotation from epoch *t<sup>a</sup>* to epoch *t*) can be written as:

$$
q_{\text{at}} = \cos \frac{\Phi_{\text{at}}}{2},
$$
\n
$$
q_{\text{at}} = q_{\text{ab1}} \frac{\sin \frac{\Phi_{\text{at}}}{2}}{\sin \frac{\Phi_{\text{ab}}}{2}},
$$
\n(1.5.9)

$$
q_{\scriptscriptstyle{\text{ot2}}} = q_{\scriptscriptstyle{\text{ob2}}} \frac{\sin \frac{\Phi_{\scriptscriptstyle{\text{ot}}}}{2}}{\sin \frac{\Phi_{\scriptscriptstyle{\text{ob}}}}{2}},\tag{1.5.11}
$$

and

$$
q_{\scriptscriptstyle{at3}} = q_{\scriptscriptstyle{ab3}} \frac{\sin \frac{\Phi_{\scriptscriptstyle{at}}}{2}}{\sin \frac{\Phi_{\scriptscriptstyle{ab}}}{2}}.
$$
\n(1.5.12)

2

Ref: PEA No 4000106380 – CN No:3 Version: 1.0 Date: 1.21.2020 **GeoGravGOCE** Page: 30/36

Having described the differential rotation between the rotations *q<sup>a</sup>* and *qt*, which interpolates the quaternions  $q_a$  and  $q_b$  to epoch *t*, we can then define the quaternion  $q_t$  as:

$$
q_t = q_o q_{at} \tag{1.5.13}
$$

and its components:

$$
q_{t4} = q_{a4}q_{at4} - q_{a1}q_{at1} - q_{a2}q_{at2} - q_{a3}q_{at3}
$$
  
\n
$$
q_{t1} = q_{a4}q_{at1} + q_{a1}q_{at4} - q_{a3}q_{at2} + q_{a2}q_{at3}
$$
  
\n
$$
q_{t2} = q_{a4}q_{at2} + q_{a2}q_{at4} - q_{a1}q_{at3} + q_{a3}q_{at1}
$$
  
\n
$$
q_{t3} = q_{a4}q_{at3} + q_{a3}q_{at4} - q_{a2}q_{at1} + q_{a1}q_{at2}.
$$
\n(1.5.14)

Having determined with Eq. (2.2.14) the components of the quaternion *qt*, we can now define the necessary rotation matrix for the transformation from the IRF to the EFRF:

$$
\boldsymbol{R}_{\text{ERF-IRF}} = \begin{bmatrix} q_{t1}^2 - q_{t2}^2 - q_{t3}^2 + q_{t4}^2 & 2(q_{t1}q_{t2} + q_{t3}q_{t4}) & 2(q_{t1}q_{t3} - q_{t2}q_{t4}) \\ 2(q_{t1}q_{t2} - q_{t3}q_{t4}) & -q_{t1}^2 + q_{t2}^2 - q_{t3}^2 + q_{t4}^2 & 2(q_{t2}q_{t3} + q_{t1}q_{t4}) \\ 2(q_{t1}q_{t3} + q_{t2}q_{t4}) & 2(q_{t2}q_{t3} - q_{t1}q_{t4}) & -q_{t1}^2 - q_{t2}^2 + q_{t3}^2 - q_{t4}^2 \end{bmatrix}.
$$
\n(1.5.15)

Given the construction of the rotation matrix *REFRF-IRF*, the transformation from the IRF to the EFRF can be performed, keeping in mind that the quaternions provided give the rotation from EFRF to IRF, so that the transformation finally becomes:

$$
\mathbf{V}_{EFRF} = \begin{bmatrix} V_{xx} & V_{xy} & V_{xz} \\ V_{xy} & V_{yy} & V_{yz} \\ V_{xz} & V_{yz} & V_{zz} \end{bmatrix}_{EFRF} = \mathbf{R}_{EFRF-IRF}^{T} \begin{bmatrix} V_{xx} & V_{xy} & V_{xz} \\ V_{xy} & V_{yy} & V_{yz} \\ V_{xz} & V_{yz} & V_{zz} \end{bmatrix}_{IRF} \mathbf{R}_{EFRF-IRF} = \mathbf{R}_{EFRF-IRF}^{T} \mathbf{V}_{IRF} \mathbf{R}_{EFRF-IRF}.
$$
 (1.5.16)

The next step in the transformation process, is to correlate the GOCE GGs from the EFRF (*VEFRF*), where we have them available with the GPS time tagging only, with the GOCE orbital position elements *X, Y, Z* as these are provided in the **SST\_PKI\_2** data product from the generic **SST\_PSO\_2** product (see **[Table 9](#page-25-1)**). As already mentioned, the provided orbital element are given in UTC time, so the first process will be to correlate that time with GPS time. Therefore, the GPS time provided in the SST\_PSO\_2 HDR record for PKI (see **[Table 7](#page-24-0)**) has to be extracted (0941155200.000000000) and added to the time row in the SST\_PKI\_2 product (sixth column) so that the new format of the SST\_PKI\_2 product will be as shown in **[Table 12](#page-30-0)**.

<span id="page-30-0"></span>**Table 12:** GOCE SST\_PKI\_2 DBL content

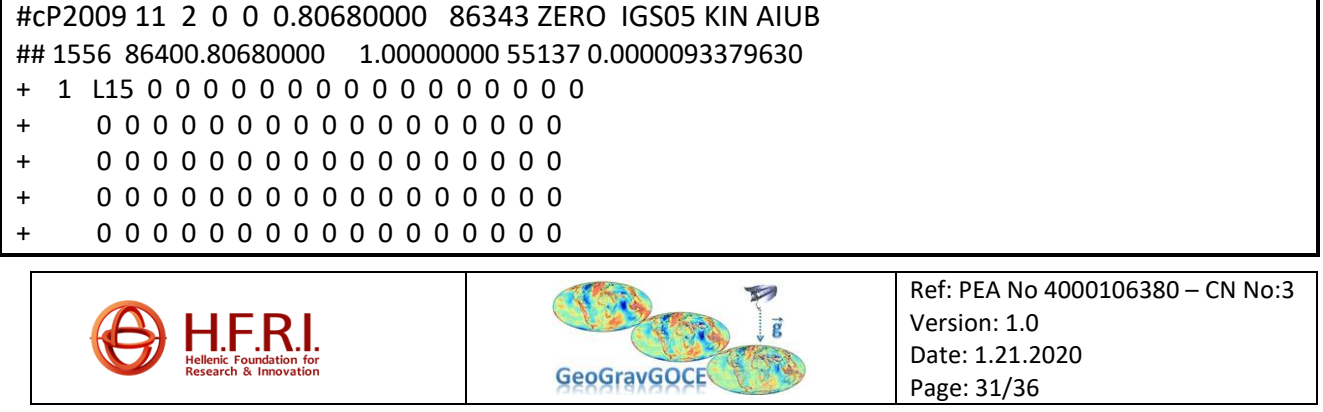

```
++ 0 0 0 0 0 0 0 0 0 0 0 0 0 0 0 0 0
++ 0 0 0 0 0 0 0 0 0 0 0 0 0 0 0 0 0
++ 0 0 0 0 0 0 0 0 0 0 0 0 0 0 0 0 0
++ 0 0 0 0 0 0 0 0 0 0 0 0 0 0 0 0 0
++ 0 0 0 0 0 0 0 0 0 0 0 0 0 0 0 0 0
%c L cc GPS ccc cccc cccc cccc cccc ccccc ccccc ccccc ccccc
%c cc cc ccc ccc cccc cccc cccc cccc ccccc ccccc ccccc ccccc
%f 1.2500000 1.025000000 0.00000000000 0.000000000000000
%f 0.0000000 0.000000000 0.00000000000 0.000000000000000
%i 0 0 0 0 0 0 0 0 0
%i 0 0 0 0 0 0 0 0 0
/* GOCE Precise Science Orbit 
/* Kinematic orbit, day 306, year 2009 
/* IAPG/AIUB 
/* 
* 2009 11 2 0 0 941155200.80678020
PL15 -390.612059 6623.987679 73.104149 193219.797196
* 2009 11 2 0 0 0941155201.80678020
PL15 -389.240315 6624.166512 65.402457 193219.799413
…………………………………………………………………………………………………………………………………………………………
```
Having the GPS time available for both the GOCE GGs in the EFRF and the orbital elements of GOCE in the new SST\_PKI\_2 product, simple linear interpolation will be used. Denoting once again the two epochs  $t_a$  and  $t_b$  that we have the orbital elements available  $(X_a, Y_a, Z_a$  and  $X_b, Y_b, Z_b)$ , we want to interpolate to the epoch *t* in between the two to derive the spacecraft position for that time (*Xt, Yt,*   $Z_t$ ), so that  $t_a < t < t_b$ . Therefore, the change in position of GOCE for each vector is given as:

$$
\Delta X_{at} = \Delta X_{ab} \frac{t - t_a}{t_b - t_a},
$$
\n
$$
\Delta Y_{at} = \Delta Y_{ab} \frac{t - t_a}{t_b - t_a},
$$
\n(1.5.17)

$$
\Delta Z_{at} = \Delta Z_{ab} \frac{t - t_a}{t_b - t_a}.
$$
\n(1.5.19)

So, finally the orbital position for the GOCE GGs is derived as:

$$
\boldsymbol{X}_{t \text{ EFRF}} = \boldsymbol{X}_{a \text{ EFRF}} + \boldsymbol{\Delta X}_{ab} \Delta t_{ab} \Longrightarrow \begin{bmatrix} X_t \\ Y_t \\ Z_t \end{bmatrix}_{EFRF} = \begin{bmatrix} X_a \\ Y_a \\ Z_a \end{bmatrix}_{EFRF} + \left( \frac{t - t_a}{t_b - t_a} \right) \begin{bmatrix} \Delta X_{ab} \\ \Delta Y_{ab} \\ \Delta Z_{ab} \end{bmatrix}_{EFRF},
$$
\n(1.5.20)

and more analytically:

$$
X_{t} = X_{a} + \Delta X_{ab} \frac{t - t_{a}}{t_{b} - t_{a}},
$$
\n
$$
Y_{t} = Y_{a} + \Delta Y_{ab} \frac{t - t_{a}}{t_{b} - t_{a}},
$$
\n(1.5.21)\n
$$
(1.5.22)
$$

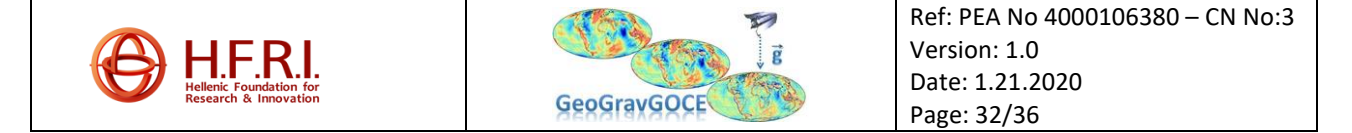

$$
Z_t = Z_a + \Delta Z_{ab} \frac{t - t_a}{t_b - t_a} \,. \tag{1.5.23}
$$

In this way, we have each GOCE GG referred to the EFRF and expressed in Cartesian coordinates and then remains the conversion from Cartesian to geodetic ones, as:

$$
\lambda_t = \arctan \frac{Y_t}{X_t},\tag{1.5.24}
$$

$$
\varphi_t = \arctan\left(\frac{Z_t + e^2 \overline{N} \sin \varphi_t}{\sqrt{X_t^2 + Y_t^2}}\right),
$$
\n(1.5.25)

$$
h_t = \frac{Z_t}{\sin \varphi_t} - \left(1 - e^2\right) \overline{N},\tag{1.5.26}
$$

where, the parameters of the defining ellipsoid refer to GRS80 (Moritz, 2000), so that *e* denotes the first eccentricity, N (denoted with the over-bar to distinguish it from the geoid height N) the curvature of the prime vertical, *a* and *b* the semi-major and semi-minor axis of the reference ellipsoid, so that

$$
\overline{N} = \frac{a}{\sqrt{1 - e^2 \sin^2 \varphi}},
$$
\n(1.5.27)

$$
e = \sqrt{\frac{a^2 - b^2}{a^2}} \ . \tag{1.5.28}
$$

The defining parameters for GRS80 are a=6378137.0 m, b=6356752.3141 m, 1/f=298.257222101,  $GM = 398600.5x10<sup>9</sup> m<sup>3</sup>/s<sup>2</sup>$  and  $\omega = 7.292115x10<sup>-5</sup>$  rad/s. Finally, there is one last transformation from the geodetic coordinates in the EFRF to the LNOF. This is performed with the following transformation:

$$
\boldsymbol{R}_{\text{ERF-LNOF}} = \begin{bmatrix} -\sin\varphi_t \cos\lambda_t & -\sin\varphi_t \sin\lambda_t & \cos\varphi_t \\ \sin\lambda_t & -\cos\lambda_t & 0 \\ \cos\varphi_t \cos\lambda_t & \cos\varphi_t \sin\lambda_t & \sin\varphi_t \end{bmatrix},
$$
(1.5.29)

$$
\mathbf{X}_{\text{LNOF}} = \mathbf{R}_{\text{EFRF-LNOF}} \mathbf{X}_{\text{EFRF}} \Rightarrow \begin{bmatrix} X_t \\ Y_t \\ Z_t \end{bmatrix}_{\text{LNOF}} = \begin{bmatrix} -\sin\varphi_t \cos\lambda_t & -\sin\varphi_t \sin\lambda_t & \cos\varphi_t \\ \sin\lambda_t & -\cos\lambda_t & 0 \\ \cos\varphi_t \cos\lambda_t & \cos\varphi_t \sin\lambda_t & \sin\varphi_t \end{bmatrix} \begin{bmatrix} X_t \\ Y_t \\ Z_t \end{bmatrix}_{\text{EFRF}}.
$$
 (1.5.30)

Given the transformation of the GOCE GGs position vector in the LNOF, the last thing remaining is the transformation of their observations from the EFRF to the LNOF one. This will be performed with the same rotation matrix given in Eq. (2.2.29) as:

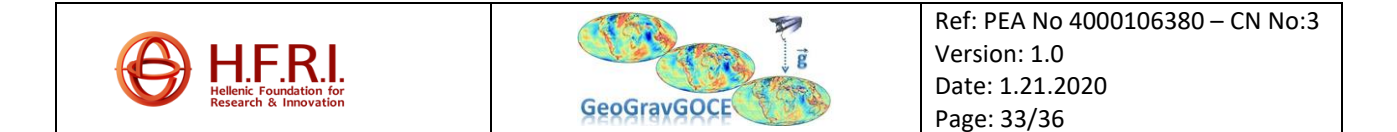

$$
\boldsymbol{V}_{\text{LNOF}} = \begin{bmatrix} V_{xx} & V_{xy} & V_{xz} \\ V_{xy} & V_{yy} & V_{yz} \\ V_{xz} & V_{yz} & V_{zz} \end{bmatrix}_{\text{LNOF}} = \boldsymbol{R}_{\text{EFRF-LNOF}} \begin{bmatrix} V_{xx} & V_{xy} & V_{xz} \\ V_{xy} & V_{yy} & V_{yz} \\ V_{xz} & V_{yz} & V_{zz} \end{bmatrix}_{\text{EFRF-LNOF}} = \boldsymbol{R}_{\text{EFRF-LNOF}} \boldsymbol{V}_{\text{EFRF-LNOF}} \boldsymbol{V}_{\text{EFRF-LNOF}}.
$$
 (1.5.31)

A final note should be given at this stage. It should be noted that the LNOF as defined by GOCE standards is described as a North-West-Up reference system, meaning that *Xt LNOF* points along the meridian, *Zt LNOF* points along the radial direction and *Yt LNOF* points along the great circle westwards. This has two implications: a) in order to point along the parallel, then we should multiply the derived  $V_{yy \text{ LNOF}}$  with cos( $\lambda_t$ ) and b) in order to transform the  $Y_t_{\text{ LNOF}}$  to point eastward, then the rotation matrix should be:

$$
\mathbf{R}_{\text{ERF-LNOF}} = \begin{bmatrix} -\sin\varphi_t \cos\lambda_t & -\sin\varphi_t \sin\lambda_t & \cos\varphi_t \\ -\sin\lambda_t & +\cos\lambda_t & 0 \\ \cos\varphi_t \cos\lambda_t & \cos\varphi_t \sin\lambda_t & \sin\varphi_t \end{bmatrix}
$$
\n(1.5.32)

One crucial point is that given that the *Vxy* and *Vyz* components are modeled by an order of magnitude worse than the other ones (see also **[Table 6](#page-21-0)**) by converting the GOCE GGs to the LNOF we introduce their errors in the other components. Finally, it should be noticed that the transformation of the position vector to the LNOF is not needed for general combination and validation studies, so that the final dataset that was used within GeoGravGOCE was the location as λ, φ, h and *VLNOF*.

#### <span id="page-33-0"></span>**1.6 Data archiving in the GeoGravGOCE server**

All data to be used within the GeoGravGOCE project have been uploaded to the GeoGravGOCE FTP server. The datasets have been placed in the followings path:

#### "GeoGravGOCE\_Data\_Server/Gravity/"

The free-air gravity anomalies are stored in the file named "Gravity.xlsx". The structure of the data is provided in [Table 13.](#page-33-1) The file contains the original free-air anomalies, the reduced to EGM08 field and the final residual field after the removal of the contribution of EGM08 and the RTM effect, as it was.

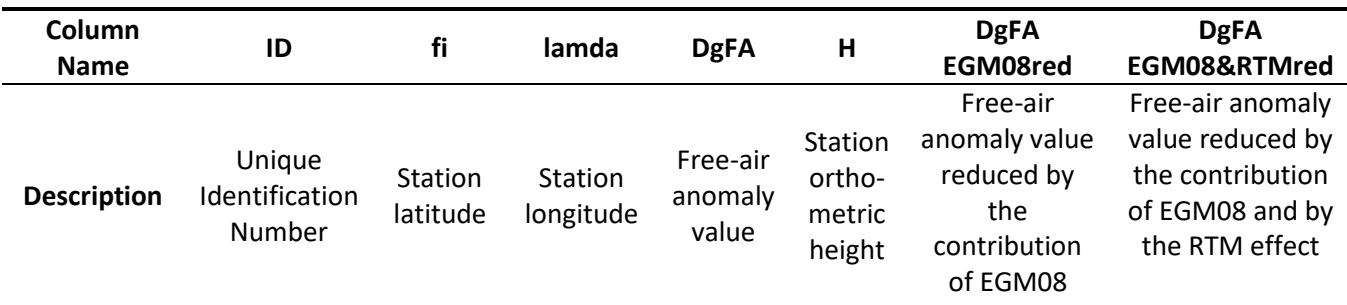

<span id="page-33-1"></span>**Table 13:** Structure of the file holding the gravity anomalies dataset

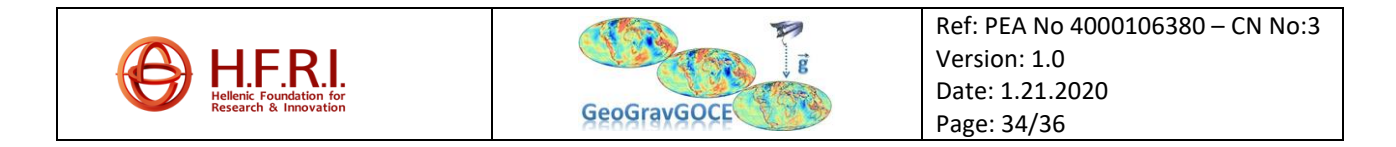

It should be stressed that both the available gravity data sets have been provided to the project team without explicit permission for their distribution. Therefore, although the data have been uploaded to the project server their distribution is prohibited.

"GeoGravGOCE\_Data\_Server/GGMs/"

The root/GGMs/ folder contains several subfolders with all GGMs, while each sub-folder has the following structure (the example here refers to GOCO06s).

<span id="page-34-0"></span>**Table 14:** Structure of each GGM folder in the GeoGravGOCE FTP server (GOCO06S is reported here).

#### **GeoGravGOCE\_Data\_Server/GGMs/GOCO06S/ (root folder)**

GOCO06s *(spherical harmonic coefficients)* GOCO06s\_gravdeg *(GGM gravity anomaly degree and error degree variances by degree and cumulative)* GOCO06s\_gravrms *(GGM cumulative RMS gravity anomaly signal and error)* GOCO06s\_undeg *(GGM geoid degree and error degree variances by degree and cumulative)* GOCO06s\_unrms *(GGM cumulative RMS geoid signal and error)*

#### "GeoGravGOCE\_Data\_Server/DTBM/"

Two DTBMs are used in GeoGravGoce and each dataset is stored in a separate Microsoft Excel File. The detailed DTBM is stored in the file named "detailed\_DTBM.xlsx" and the reference DTBM is stored in the file name "reference\_DTBM.xlsx". The structure of the data is provided in [Table 15.](#page-34-1)

#### <span id="page-34-1"></span>**Table 15:** Structure of the file holding the DTBM dataset

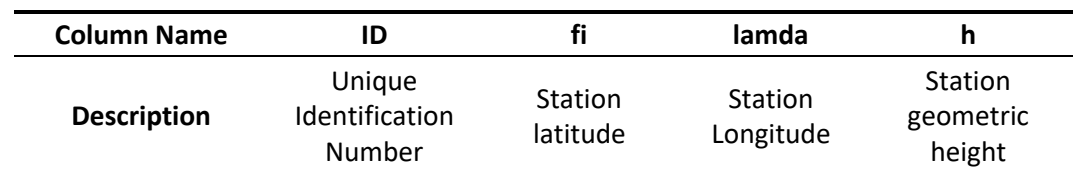

"GeoGravGOCE\_Data\_Server/GOCE\_L2\_EGG\_NOM\_2(GRF)/"

GOCE gradiometric observations are provided as a Level2 product, resulting from the Level1b measurements of the gradiometer after applying various corrections (direct tides, solid earth tides, ocean tides, pole tides and non-tidal temporal corrections), quality checks and flags. The Level2 gradiometric observations are provided in the products EGG\_NOM\_2 and results from the calibrated and corrected GOCE gravity gradients in the products EGG\_NOM\_1b.

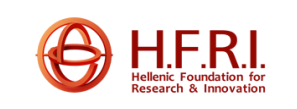

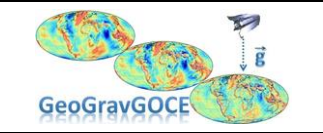

### *References*

- Bruinsma, S., Marty, J.-C., Balmino, G., Biancale, R., Förste, C., Abrikosov, O., & Neumayer, H. (2010). GOCE Gravity Field Recovery by Means of the Direct Numerical Method.
- ESA (1999b) GOCE-Summary report. GOC-RP-AI-0005.
- ESA (2012) Available from: [http://space-env.esa.int/Background/atox\\_analysis.html. Accessed](http://space-env.esa.int/Background/atox_analysis.html.%20Accessed%20September%202012)  [September 2012.](http://space-env.esa.int/Background/atox_analysis.html.%20Accessed%20September%202012)
- ESA-GUT-AD-001 (2012) GUT User Guide and Algorithm Descriptions v2.1.
- Farr TG, Rosen PA, Caro E, Crippen R, Duren R, Hensley S, Kobrick M, Paller M, Rodriguez E, Roth L, Seal D, Shaffer S, Shimada J, Umland J, Werner M, Oskin M, Burbank D, Alsdorf D (2007) The Shuttle Radar Topography Mission, Review of Geophysics, Vol. 45, RG2004.
- GOCE-GSEG-EOPG-TN-06-0137 (2006) GOCE Level1b Products User Handbook
- GO-MA-HPF-GS-0110 (2008) GOCE High Level Processing Facility, GOCE Level 2 Product Data Handbook.
- GO-TN-HPF-GS-0111 (2010) GOCE High Level Processing Facility, GOCE Standards.
- GO-TN-HPF-GS-0192 (2012) GOCE High Level Processing Facility, GOCE XML Parser, v.2.7.2.
- Grigoriadis VN (2009) Geodetic and geophysical approximation of the Earth's gravity field and applications in the Hellenic area, PhD Thesis (in Greek), Aristotle University of Thessaloniki.
- Kvas, Andreas; Mayer-Gürr, Torsten; Krauss, Sandro; Brockmann, Jan Martin; Schubert, Till; Schuh, Wolf-Dieter; Pail, Roland; Gruber, Thomas; Jäggi, Adrian; Meyer, Ulrich (2019): The satellite-only gravity field model GOCO06s. GFZ Data Services. http://doi.org/10.5880/ICGEM.2019.002
- Migliaccio, F., Reguzzoni, M., Sansò, F., Tscherning, C. C., & Veicherts, M. (2010). GOCE Data Analysis: The Space-wise Approach and the First Space-wise Gravity Field Model. *Proceedings of the ESA Living Planet Symposium*, *2010*(July). <http://www.degruyter.com/view/j/jogs.2013.3.issue-3/jogs-2013-0025/jogs-2013-0025.xml>
- Pail, R., Goiginger, H., Mayrhofer, R., Schuh, W., Brockmann, J.M., Krasbutter, I., Hoeck, E., Fecher, T.; GOCE gravity field model derived from orbit and gradiometry data applying the time-wise method; ESA Publications Division, Norwijk, The Nethelands, Bergen, Norway, 2010
- Pail, R., Bruinsma, S., Migliaccio, F., Förste, C., Goiginger, H., Schuh, W. D., Höck, E., Reguzzoni, M., Brockmann, J. M., Abrikosov, O., Veicherts, M., Fecher, T., Mayrhofer, R., Krasbutter, I., Sansò, F., & Tscherning, C. C. (2011). First GOCE gravity field models derived by three different approaches. *Journal of Geodesy*. https://doi.org/10.1007/s00190-011-0467-x
- Pavlis NK, Holmes SA, Kenyon SC, Factor JK (2012) The development and evaluation of the Earth Gravitational Model 2008 (EGM2008). J Geophys Res 117(B4), B04406.
- Smith WHF, Sandwell DT (1997) Global seafloor topography from satellite altimetry and ship depth soundings, Science, Vol. 277, pp. 1957-1962.
- Zingerle, Philipp; Pail, Roland; Gruber, Thomas; Oikonomidou, Xanthi (2019): The experimental gravity field model XGM2019e. GFZ Data Services. http://doi.org/10.5880/ICGEM.2019.007

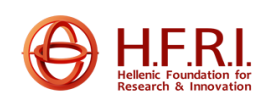

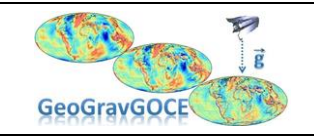